# **SUPPORTING INFORMATION**

# First-principles study of optical absorption energies, ligand field and spin-Hamiltonian parameters of  $Cr^{3+}$ ions in emerald

Mihail Atanasov\*<sup>2,3</sup>, Emiliana-Laura Andreici Eftimie<sup>1</sup>, Nicolae M. Avram<sup>\*1,4</sup>, Mikhail G. Brik<sup>4,5,6,7</sup> and Frank Neese<sup>2</sup>

<sup>1)</sup>Department of Physics, West University of Timisoara, Bd. V. Parvan, No. 4,300223, Timisoara, Romania 2) Max-Planck-Institut für Kohlenforschung, Kaiser-Wilhelm-Platz 1, 45470 Mülheim an der Ruhr, Germany 3) Institute of General and Inorganic Chemistry, Bulgarian Academy of Sciences, Akad. Georgi Bontchev Street, Bl.11, 1113 Sofia, Bulgaria 4) Academy of Romanian Scientists, Ilfov 3, 050044-Bucharest, Romania 5)CQUPT-BUL Innovation Institute &College of Sciences, Chongqing University of Posts and Telecommunications, Chongqing, 400065, People's Republic of China 6) Institute of Physics, University of Tartu, W. Ostwald Str. 1, Tartu, 50411, Estonia 7)Faculty of Science and Technology, Jan Długosz University, Armii Krajowej 13/15, PL-42200, Częstochowa, Poland

E-mail: [\\*nicolae.avram@e-uvt.ro](mailto:*nicolae.avram@e-uvt.ro) ; \*[mihail.atanasov@kofo.mpg.de](mailto:*mihail.atanasov@kofo.mpg.de) ; [\\*neese@kofo.mpg.de](mailto:*neese@kofo.mpg.de)

#### **Contents**

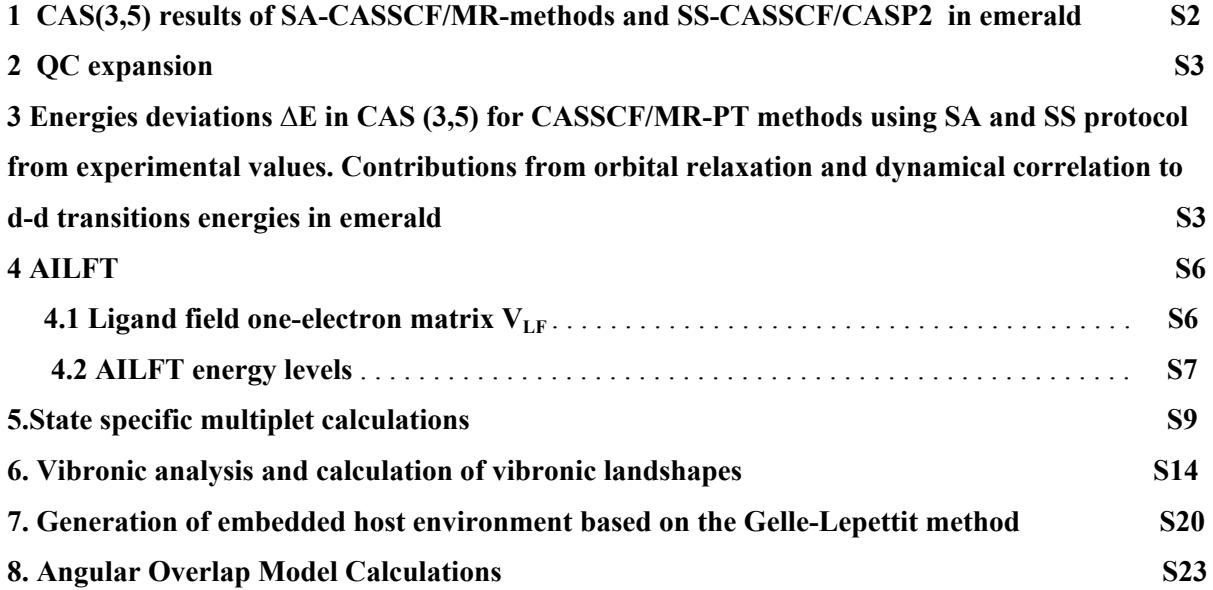

# **§1. CAS(3,5) results of SA-CASSCF/MR-methods and SS-CASSCF / CASP2 in emerald.**

**Table S1.** Electronic transitions states energies (in cm<sup>-1</sup>) of  $Cr^{3+}$ :  $Be_3Si_6Al_2O_{18}$ from SA-CASSCF/ MR-methods and SS-CASSCF/CASPT2 calculations with a minimal active space.

|                                                                |                | Exp.               |                        |                  | <b>STATE - SPECIFIC</b> |                  |                  |                       |                        |                  |
|----------------------------------------------------------------|----------------|--------------------|------------------------|------------------|-------------------------|------------------|------------------|-----------------------|------------------------|------------------|
| Energy levels<br>O <sub>h</sub>                                | $D_3$          | $[1]$<br>a[2]      | <b>CASSCF</b><br>(3,5) | $SC-$<br>NEVPT2  | HQD-<br>NEVPT2          | DCD-<br>CAS2(3)  | CASPT2<br>(3,5)  | <b>SORCI</b><br>(3,5) | <b>CASSCF</b><br>(3,5) | CASPT2<br>(3,5)  |
|                                                                |                | $b[3]$             |                        | (3,5)            | (3,5)                   | (3,5)            |                  |                       |                        |                  |
| ${}^{4}A_{2g}({}^{4}F)$                                        | ${}^4A_2$      | $\boldsymbol{0}$   | $\boldsymbol{0}$       | $\boldsymbol{0}$ | $\boldsymbol{0}$        | $\boldsymbol{0}$ | $\boldsymbol{0}$ | $\boldsymbol{0}$      | $\boldsymbol{0}$       | $\boldsymbol{0}$ |
| ${}^{2}E_{g}(^{2}G)$                                           | $^2\rm{E}$     | 14686              | 19102                  | 16674            | 16651                   | 16611            | 16750            | 16885                 | 19963                  | 14211            |
| ${}^{2}T_{1g}({}^{2}G)\{$                                      | ${}^2A_2$      |                    | 19694                  | 17268            | 17261                   | 17220            | 17472            | 17039                 |                        |                  |
|                                                                | $E^2$          | <sup>a</sup> 15140 | 20452                  | 17909            | 17881                   | 17850            | 17983            | 17628                 | 21344                  | 15288            |
| ${}^{4}T_{2g}({}^{4}F)\{$                                      | ${}^4A_1$      | 15700              | 14532                  | 16935            | 16923                   | 16734            | 14208            | 17077                 | 15568                  | 14655            |
|                                                                | $\rm ^{4}E$    | 16800              | 15235                  | 17662            | 17646                   | 17491            | 15455            | 17721                 | 16612                  | 13527            |
| ${}^{2}T_{2g}({}^{2}G)\{$                                      | E              | } 21037            | 26972                  | 24467            | 24379                   | 24267            | 23226            | 23438                 | 28080                  | 20053            |
|                                                                | ${}^2A_1$      |                    | 28520                  | 25925            | 25819                   | 25727            | 24659            | 24797                 | 29384                  | 21423            |
| ${}^{4}T_{1g}({}^{4}F)\{$                                      | $^4\rm{E}$     | 22800              | 22894                  | 25093            | 24714                   | 24458            | 23262            | 24003                 | 24228                  | 21052            |
|                                                                | ${}^4A_2$      | 24000              | 24718                  | 26599            | 25996                   | 25709            | 25070            | 24938                 |                        |                  |
| ${}^{2}A_{1g}({}^{2}G)$                                        | ${}^2A_1$      | <b>b28902</b>      | 30971                  | 31228            | 31252                   | 31059            | 28461            | 31289                 | 32406                  | 25415            |
| ${}^{2}T_{2g}({}^{2}H){}$ {                                    | ${}^2A_1$      | 30700              | 33123                  | 33192            | 33175                   | 32954            | 30668            | 32831                 | 34512                  | 27230            |
|                                                                | $^2\rm{E}$     | 31650              | 34120                  | 33876            | 33795                   | 33603            | 31739            | 33496                 | 35299                  | 29804            |
| ${}^{2}T_{1g}({}^{2}P)\{$                                      | ${}^2A_2$      | 30700              | 34415                  | 34255            | 34363                   | 34156            | 31802            | 33990                 |                        |                  |
|                                                                | $^2E$          | 31650              | 35432                  | 35177            | 34783                   | 34591            | 32226            | 34466                 |                        |                  |
| ${}^{2}E_{g}({}^{2}H)$                                         | $^2E$          |                    | 37363                  | 36515            | 36541                   | 36368            | 34535            | 35910                 |                        |                  |
| ${}^{2}T_{1g}({}^{2}H){}$ {                                    | $^2\rm{E}$     | 36300              | 40750                  | 40029            | 39891                   | 39648            | 37435            | 38847                 | 42167                  | 33395            |
|                                                                | ${}^2A_2$      | $-37400$           | 41208                  | 40350            | 40201                   | 39962            | 37306            | 38890                 |                        |                  |
| ${}^{4}T_{1g}({}^{4}P)\{$                                      | $^{4}A_{2}$    | a37730             | 34526                  | 35973            | 36553                   | 36363            | 34658            | 36599                 | 34442                  | 31645            |
|                                                                | $\rm ^4E$      | <sup>a</sup> 41320 | 38603                  | 39856            | 40207                   | 40052            | 38250            | 39792                 | 39608                  | 35081            |
| ${}^{2}T_{2g}({}^{2}D)\{$                                      | $^2\mathrm{E}$ | 39900              | 47895                  | 46744            | 45568                   | 45164            | 44044            | 43319                 | 48918                  | 43123            |
|                                                                | ${}^2A_1$      | $-39900$           | 47838                  | 46652            | 45661                   | 45315            | 43397            | 43501                 |                        |                  |
| ${}^{2}A_{2g}({}^{2}F)$                                        | ${}^2A_2$      | 41800              | 47915                  | 48336            | 47309                   | 46988            | 45399            | 45597                 |                        |                  |
| Spin-allowed<br>RMS errors (cm <sup>-1</sup> ) $\rightarrow$   |                |                    | 1803                   | 1664             | 1345                    | 1246             | 1890             | 1154                  | 1522                   | 3993             |
| Spin-forbidden<br>RMS errors (cm <sup>-1</sup> ) $\rightarrow$ |                |                    | 5172                   | 4059             | 3673                    | 3466             | 2305             | 2738                  | 6253                   | 2179             |
| <b>TOTAL</b><br>RMS errors(cm <sup>-1</sup> ) $\rightarrow$    |                | 4378               | 3472                   | 3118             | 2939                    | 2180             | 2347             | 5030                  | 2991                   |                  |

## **§2. QC expansion**

**Table S2.** Results for SA-CASSCF(3,5)/NEVPT2 multiplets energies (in cm-1) using the embedded clusters  $[CrO_6Be_3]^3$ <sup>-</sup>,  $[Cr(OSi)_6Be_3]^2$ <sup>1</sup> and  $[Cr(O_2Si)_6Be_3]^9$  in

| Energy levels                               |             | Exp.                     | Ab-initio        | $[CrO6]$ <sup>9-</sup> | $[CrO_6Be_3]$ <sup>3-</sup>        | $[Cr(OSi)_6Be_3]^{19}$ | $[Cr(O2Si)6Be3]$ <sup>9</sup> |  |
|---------------------------------------------|-------------|--------------------------|------------------|------------------------|------------------------------------|------------------------|-------------------------------|--|
| O <sub>h</sub>                              | $D_3$       | $[1]$ <sup>a</sup> $[2]$ | methods          |                        |                                    |                        |                               |  |
|                                             | $^{4}A_{2}$ | $\boldsymbol{0}$         | <b>SA-CASSCF</b> | $\boldsymbol{0}$       | $\boldsymbol{0}$                   | $\boldsymbol{0}$       | $\mathbf{0}$                  |  |
| ${}^{4}A_{2g}({}^{4}F)$                     |             |                          | <b>SC-NEVPT2</b> | $\overline{0}$         | $\overline{0}$<br>$\boldsymbol{0}$ | $\boldsymbol{0}$       |                               |  |
| ${}^{2}E_{g}(^{2}G)$                        | $E^2$       | 14686                    | <b>SA-CASSCF</b> | 19111                  | 19119                              | 19147                  | 19113                         |  |
|                                             |             |                          | <b>SC-NEVPT2</b> | 16714                  | 16713                              | 16733                  | 16685                         |  |
|                                             | ${}^2A_2$   |                          | <b>SA-CASSCF</b> | 19704                  | 19712                              | 19780                  | 19748                         |  |
| ${}^{2}T_{1g}({}^{2}G)\{$                   |             |                          | <b>SC-NEVPT2</b> | 17304                  | 17304                              | 17360                  | 17319                         |  |
|                                             | $E^2E$      | <sup>a</sup> 15140       | <b>SA-CASSCF</b> | 20461                  | 20478                              | 20454                  | 20420                         |  |
|                                             |             |                          | <b>SC-NEVPT2</b> | 17947                  | 17955                              | 17913                  | 17864                         |  |
|                                             | $^{4}A_1$   | 15700                    | <b>SA-CASSCF</b> | 14510                  | 14510                              | 14299                  | 14298                         |  |
| ${}^{4}T_{2g}({}^{4}F)\{$                   |             |                          | <b>SC-NEVPT2</b> | 16923                  | 16937                              | 16596                  | 16592                         |  |
|                                             | $\rm ^4E$   | 16800                    | <b>SA-CASSCF</b> | 15212                  | 15232                              | 14923                  | 14948                         |  |
|                                             |             |                          | <b>SC-NEVPT2</b> | 17648                  | 17681                              | 17234                  | 17270                         |  |
|                                             | E           |                          | <b>SA-CASSCF</b> | 26978                  | 26996                              | 26993                  | 26964                         |  |
| ${}^{2}T_{2g}({}^{2}G)\{$                   |             | }21037                   | <b>SC-NEVPT2</b> | 24539                  | 24552                              | 24524                  | 24484                         |  |
|                                             | ${}^2A_1$   |                          | <b>SA-CASSCF</b> | 28526                  | 28555                              | 28374                  | 28339                         |  |
|                                             |             |                          | <b>SC-NEVPT2</b> | 25994                  | 26016                              | 25776                  | 25717                         |  |
|                                             | $\rm ^4E$   | 22800                    | <b>SA-CASSCF</b> | 22868                  | 22891                              | 22577                  | 22606                         |  |
| ${}^{4}T_{1g}({}^{4}F)\{$                   |             |                          | <b>SC-NEVPT2</b> | 25082                  | 25119                              | 24680                  | 24715                         |  |
|                                             | $^{4}A_{2}$ | 24000                    | <b>SA-CASSCF</b> | 24691                  | 24707                              | 24224                  | 24220                         |  |
|                                             |             |                          | <b>SC-NEVPT2</b> | 26596                  | 26629                              | 26004                  | 25975                         |  |
| ${}^{4}T_{1g}({}^{4}P)\{$                   | $^{4}A_{2}$ |                          | <b>SA-CASSCF</b> | 34498                  | 34494                              | 34337                  | 34312                         |  |
|                                             |             | a37730                   | <b>SC-NEVPT2</b> | 35948                  | 35964                              | 35566                  | 35528                         |  |
|                                             |             |                          | <b>SA-CASSCF</b> | 38570                  | 38623                              | 37993                  | 38021                         |  |
|                                             | $\rm ^4E$   | <sup>a</sup> 41320       | <b>SC-NEVPT2</b> | 39833                  | 39907                              | 38972                  | 39015                         |  |
| RMS errors(cm <sup>-1</sup> ) $\rightarrow$ |             |                          | <b>SA-CASSCF</b> | 3873                   | 3878                               | 3940                   | 3918                          |  |
|                                             |             |                          | <b>SC-NEVPT2</b> | 2435                   | 2443                               | 2407                   | 2382                          |  |
|                                             |             |                          |                  |                        |                                    |                        |                               |  |

comparison to  $[CrO_6]^{9}$ .

**§3. Energies deviations ∆E in CAS (3,5) for CASSCF/MR-PT methods using SA and SS protocol from experimental values. Contributions from orbital relaxation and dynamical correlation to d-d transitions energies in emerald.**

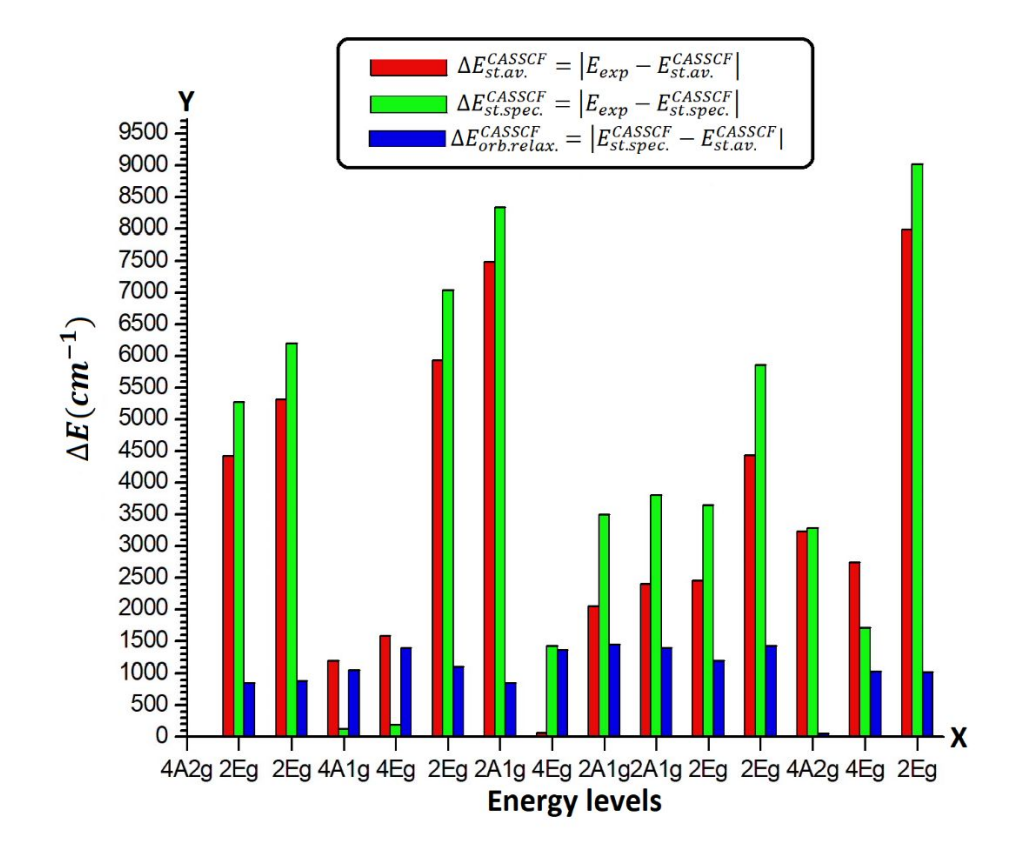

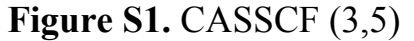

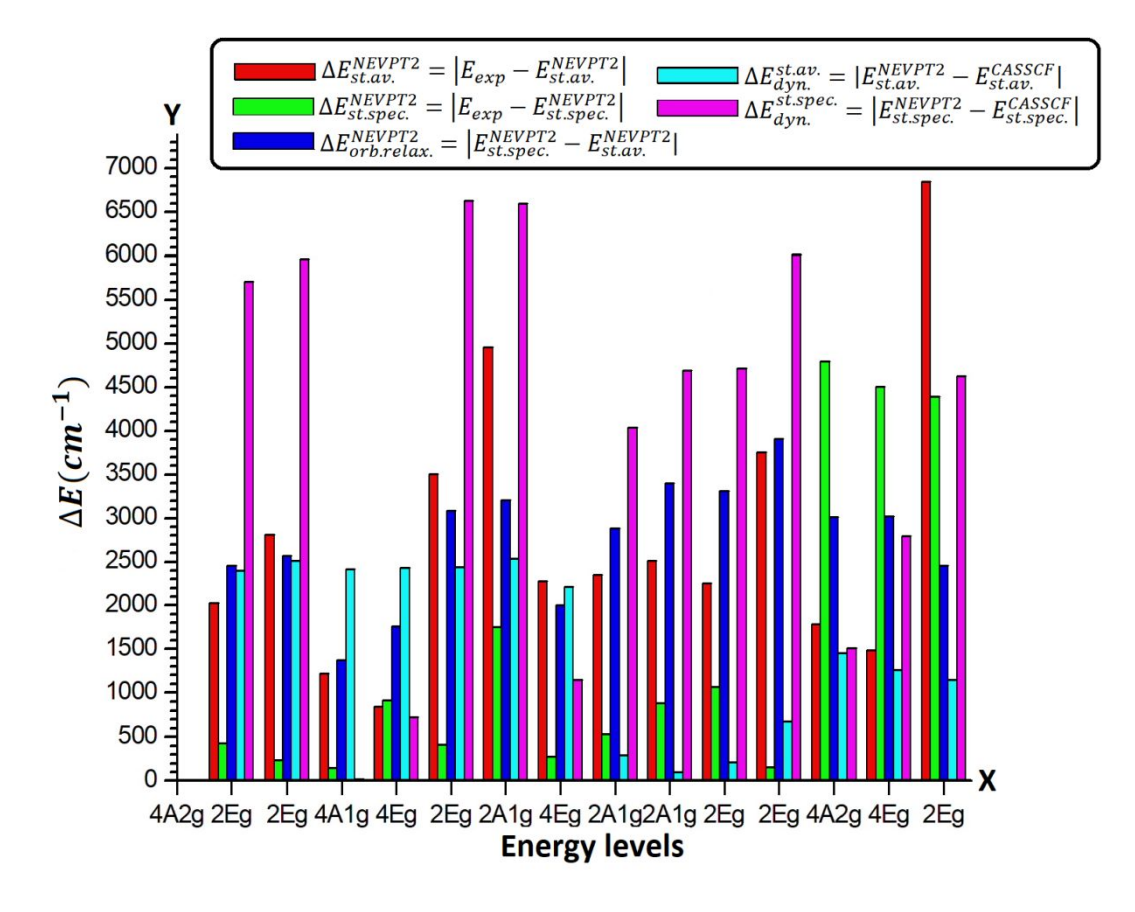

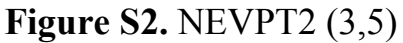

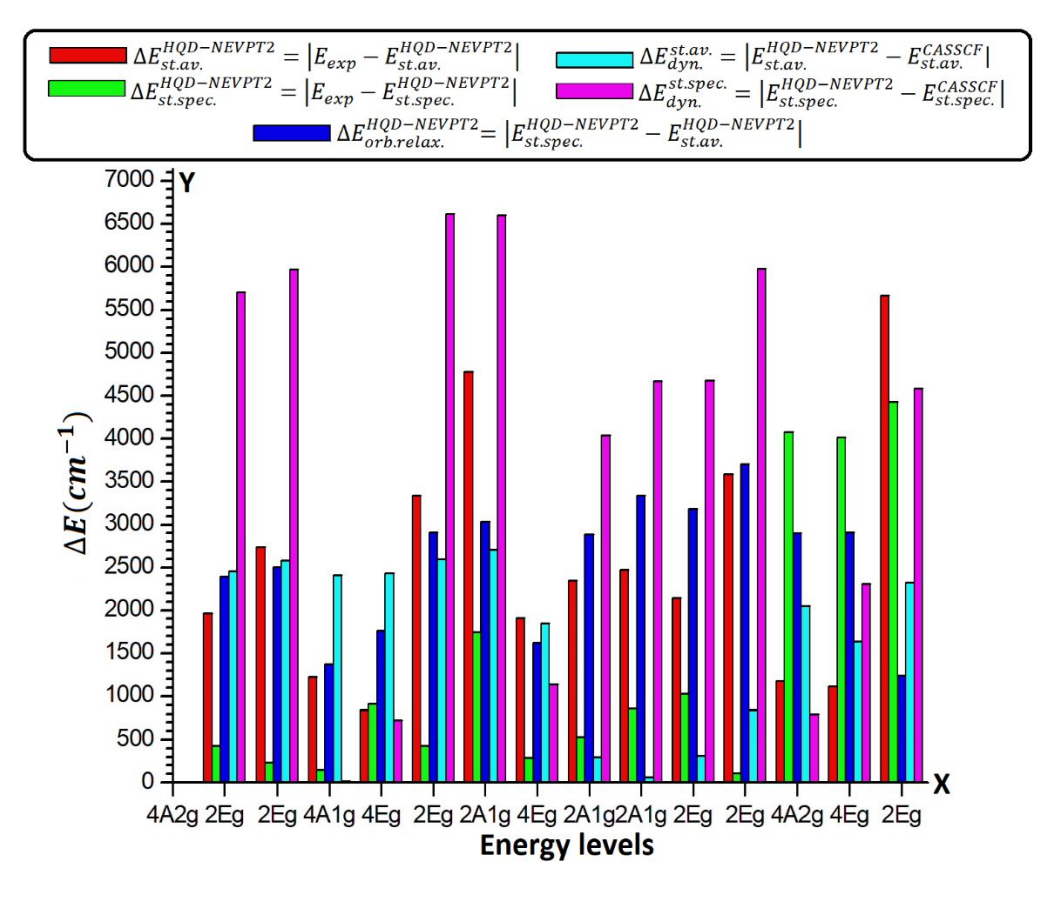

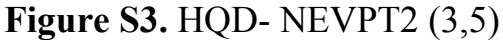

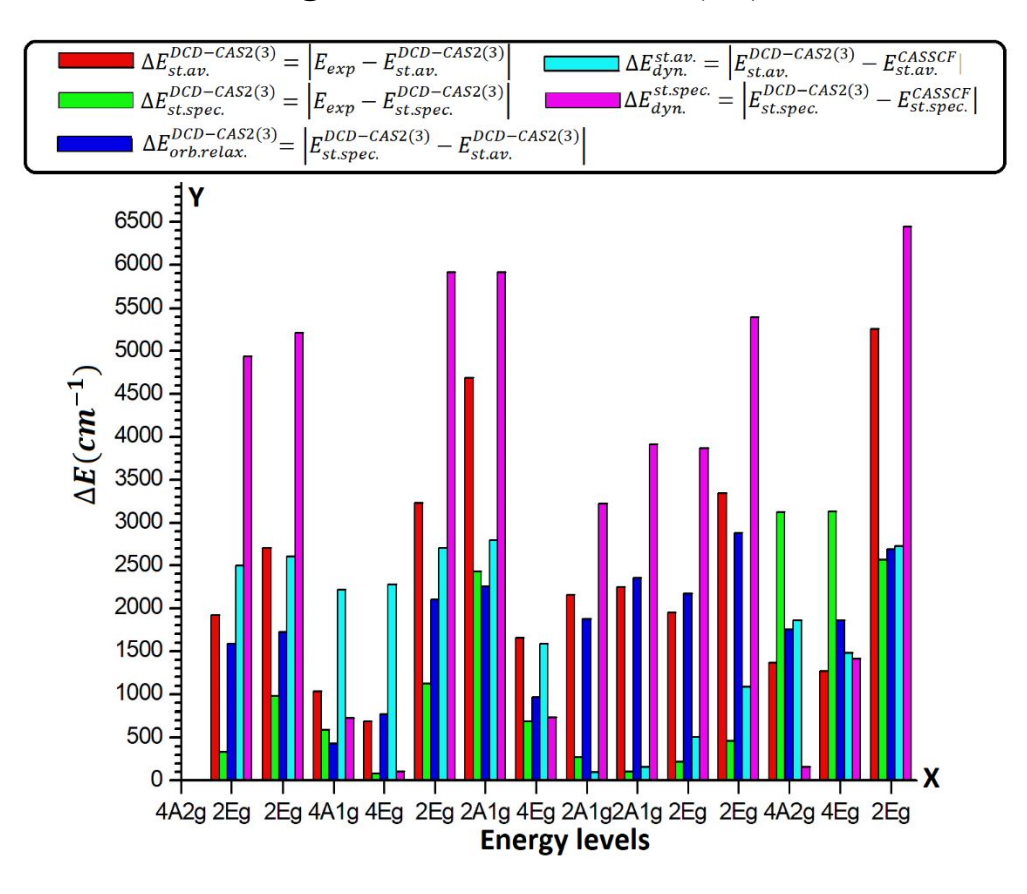

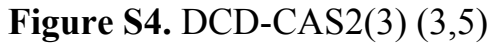

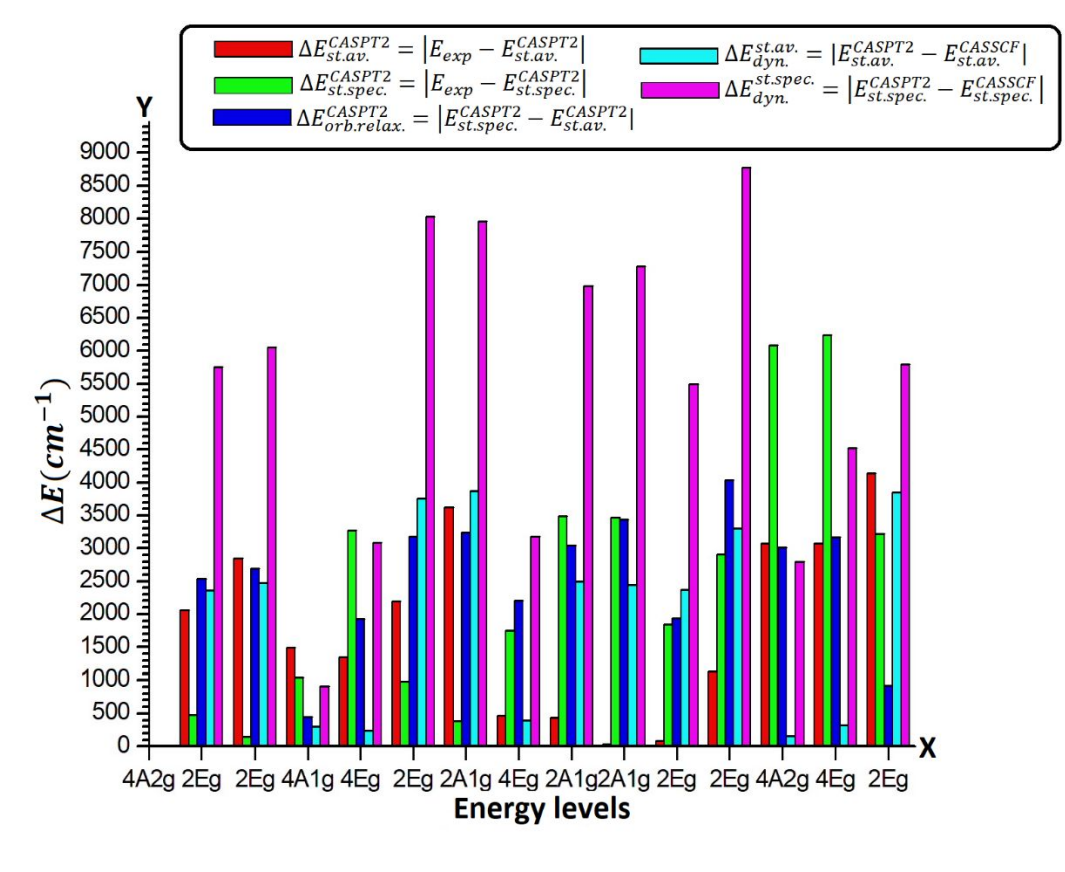

**Figure S5. CASPT2 (3,5)** 

## **§4. AILFT**

## **4.1 Ligand field one-electron matrix VLF**

Ligand field one-electron matrix  $V_{LF}$  (DCD-CAS2(3)) (a.u.):

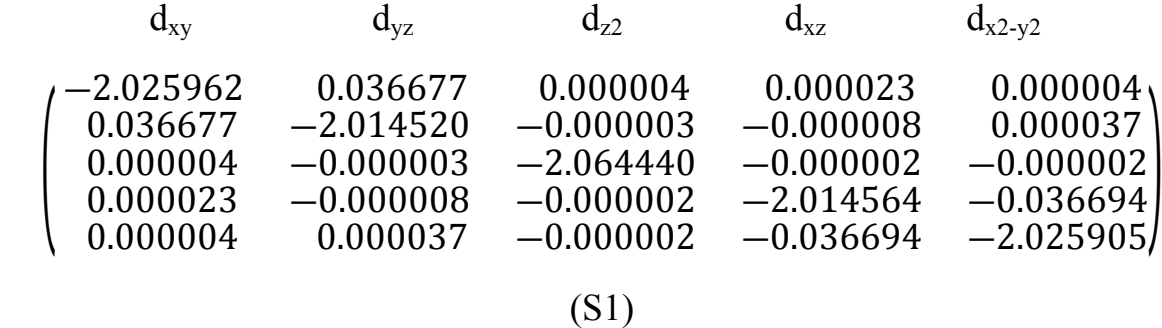

Eigenvalues (cm<sup>-1</sup>) and corresponding orbitals:  $0-d_{z2}$ ; 1552.8-d<sub>xy</sub>; 1553.5-d<sub>x2-y2</sub>; 17847.9-d<sub>xz</sub>; 17825.5-d<sub>yz</sub>;

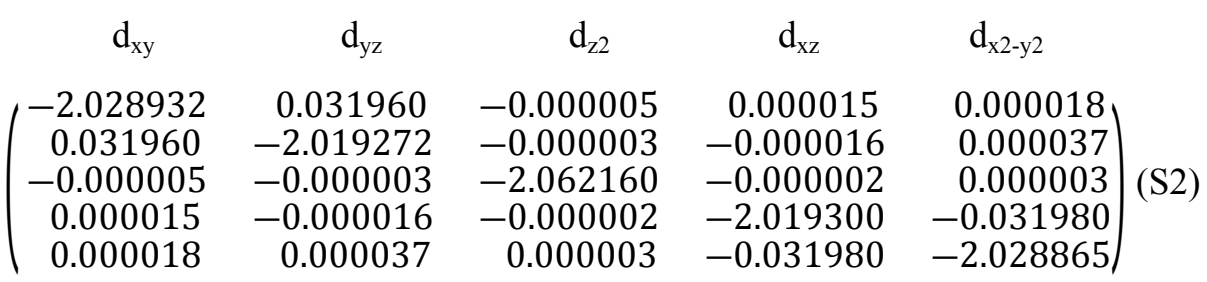

Ligand field one-electron matrix  $V_{LF}$  (CASPT2) (a.u.):

Eigenvalues (cm<sup>-1</sup>) and corresponding orbitals:  $0-d_{z2}$ ; 1258.0-d<sub>xy</sub>; 1261.1-d<sub>x2-y2</sub>;  $15443.3-d_{xz}$ ;  $15457.4-d_{yz}$ ;

## **4.2 AILFT energy levels**

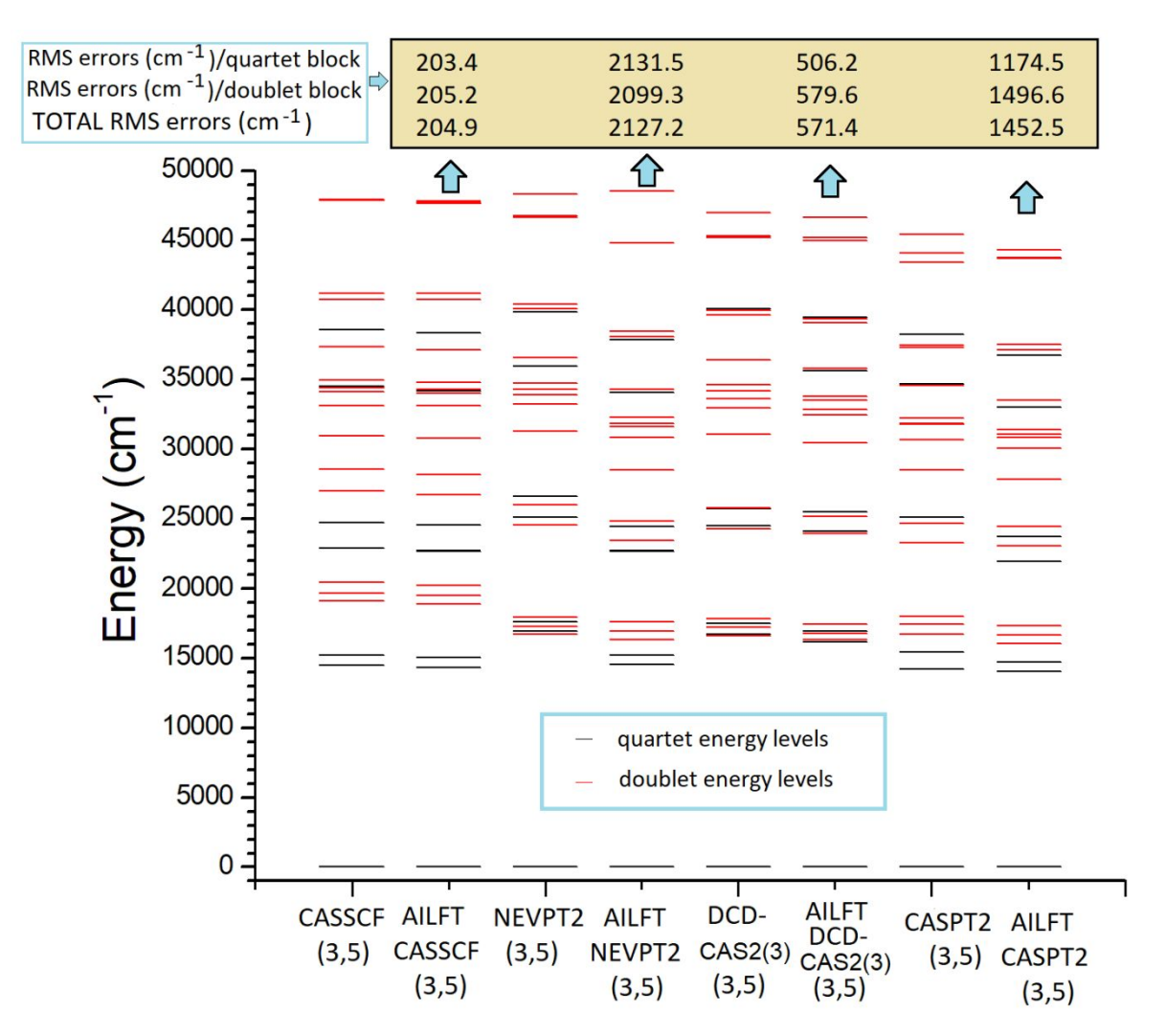

# **Figure S6.** Comparison between energy levels obtained by AI and AILFT methods CAS (3,5).

From this figure it can be seen that recalculated energy levels by AILFT CASSCF (3,5) method (second column in Figure S6), are close with those of AI CASSCF (3,5) (first column in Figure S6), highlighted by correspondent RMS errors. This means that AILFT extractions from CASSCF calculations are more successful than those based on NEVPT2, where deviations are large as 2127 cm-1. One can also see that multistate method DCD-CAS2(3) has, compared to NEVPT2 and CASPT2 methods, an AILFT fit with smaller value of RMS error between ab initio and LFEs. These finding are in agreement with observations reported in [4] for other octahedral 3d<sup>3</sup> complexes (Cr<sup>3+</sup> with ligands F−, Cl−, Br−, I−, CN−, NH3).

### **§5. State specific multiplet calculations**

Ab Initio calculation of energies and wave functions of individual ligand field multiples is a rarely used practice. The reason is, that one normally assumes that ligand field theory is at work, such that one is doing this in one step taking state averaging over all states of the d<sup>n</sup> configuration of transition metal in complexes. However, for  $Cr^{3+}$  in emerald it turned out that state averaging is not the best option. Since nicely resolved d-d absorption spectra are available it was worth trying to attempt state specific calculations to allow a comparison and to test the theory. The first step toward this goal is doing a standard state average CASSCF calculation.

emeraldic.inp

!DKH DKH-def2-TZVPP AutoAux TightSCF Grid5 FinalGrid6 SOMF(1X) RI-JK Conv PAtom

```
%rel method DKH # relativistic method
```
 order 2 # order of DKH treatment (1-5). maximum value is 2 or SOC picturechange true # include the DKH correction to SOC

```
 end
```
 %method SpecialGridAtoms 24 SpecialGridIntAcc 7

%pointcharges "SD.pc"

end

end

\* xyz -9 4

%casscf nel 3 norb 5 mult 4,2 nroots 10,40 actorbs dorbs switchstep nr trafostep ri

cr 0.000000000000 0.000000000000 0.000000000000 o 0.702755007287 1.571706375966 0.961746349055 o -1.712515152519 -0.177249499037 0.961746349055 o 1.009760145234 -1.394456876930 0.961746349055 o -1.010725439782 -1.394795408710 -0.959773945048 o 1.713290976916 -0.177916202748 -0.959773945048 o -0.702565537133 1.572711611457 -0.959773945048 be> 2.000000000000 0.000232417861 2.704985823138 0.001557569383 NewECP "SDD" end be> 2.000000000000 -2.342702648644 -1.352291631798 0.001557569383 NewECP "SDD" end be> 2.000000000000 2.342470230785 -1.352694191341 0.001557569383 NewECP "SDD" end al> 3.000000000000 0.000000000000 0.000000000000 -4.629229868599 NewECP "SDD" end al> 3.000000000000 0.000000000000 0.000000000000 4.631409611309 NewECP "SDD" end si> 4.000000000000 -1.574984830215 1.752292586031 -2.330284349944 NewECP "SDD" end si> 4.000000000000 1.554235642388 3.605402553803 -2.323365402895 NewECP "SDD" end si> 4.000000000000 -0.730037479258 -2.240123166558 -2.330284349944 NewECP "SDD" end si> 4.000000000000 2.305022309475 0.487830580526 -2.330284349944 NewECP "SDD" end si> 4.000000000000 2.345252381270 -3.148708826676 -2.323365402895 NewECP "SDD" end si> 4.000000000000 -3.899488023656 -0.456693727127 -2.323365402895 NewECP "SDD" end si> 4.000000000000 -1.554496391215 3.605328612928 2.325350975521 NewECP "SDD" end si> 4.000000000000 3.899554363395 -0.456430941581 2.325350975521 NewECP "SDD" end si> 4.000000000000 -2.345057972178 -3.148897671348 2.325350975521 NewECP "SDD" end si> 4.000000000000 -2.304735328998 0.487837513378 2.332290888944 NewECP "SDD" end si> 4.000000000000 0.729887984995 -2.239878100601 2.332290888944 NewECP "SDD" end si> 4.000000000000 1.574847344003 1.752040587223 2.332290888944 NewECP "SDD" end o> -2.000000000000 -2.825143473877 0.743914796652 -2.313398407606 NewECP "SDD" end o> -2.000000000000 -1.766650776435 -3.472966305326 -2.366707499729 NewECP "SDD" end o> -2.000000000000 0.768322624787 -2.818603416039 -2.313398407606 NewECP "SDD" end o> -2.000000000000 2.056820849090 2.074688619387 -2.313398407606 NewECP "SDD" end o> -2.000000000000 -2.124351658682 3.266447604671 -2.366707499729 NewECP "SDD" end o> -2.000000000000 3.891002435117 0.206518700654 -2.366707499729 NewECP "SDD" end o> -2.000000000000 1.767548685558 -3.471638502476 2.369030913635 NewECP "SDD" end o> -2.000000000000 -3.890301478680 0.205077187119 2.369030913635 NewECP "SDD" end o> -2.000000000000 2.122752793122 3.266561315357 2.369030913635 NewECP "SDD" end o> -2.000000000000 -2.057820773724 2.074994127948 2.314911453248 NewECP "SDD" end o> -2.000000000000 -0.768087240644 -2.819622130455 2.314911453248 NewECP "SDD" end o> -2.000000000000 2.825908014369 0.744628002507 2.314911453248 NewECP "SDD" end o> -2.000000000000 0.670545225333 1.499643257013 3.672945844596 NewECP "SDD" end

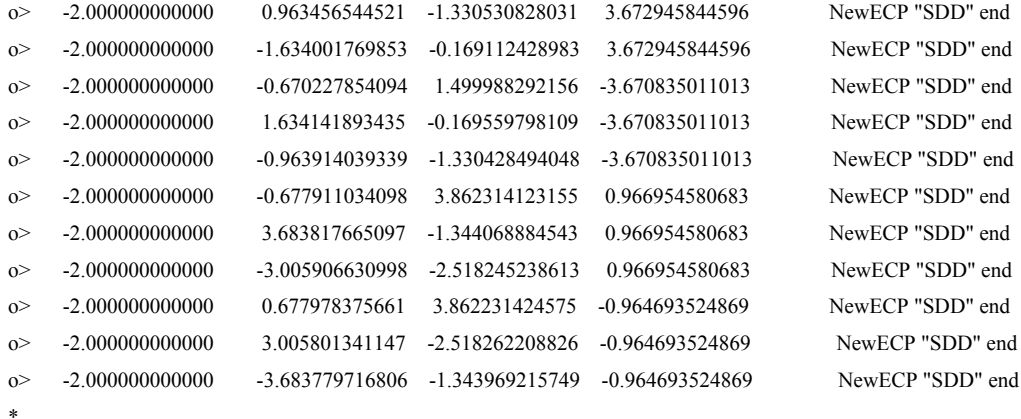

The CASSCF method yields many particle state energies with orbital degeneracies which are strictly fulfilled; this allows to count degenerate levels and assign symmetry. In *D3* symmetry there are two non-degenerate representations  $A_1$  and  $A_2$  which can be identified using one AOM calculation with ligand field parameters as input for the AOMX program package (see Section 8) . These parameters can be taken from the AILFT section of the ORCA output. This allows one to identify the states in the  $D_3$  point group as listed below

------------------------------ LOWEST ROOT (ROOT 0 ,MULT 4) = -1584.516853273 Eh -43116.896 eV STATE ROOT MULT DE/a.u. DE/eV DE/cm\*\*-1 0: 0 4 0.000000 0.000 00000.0  ${}^{4}A_{2}(1)$ 1: 1 4 0.066211 1.802 14531.7  ${}^{4}A_{1}(1)$  2: 2 4 0.069412 1.889 15234.1 <sup>4</sup>E(1) 3: 3 4 0.069417 1.889 15235.3 <sup>4</sup>E(1) 4: 0 2 0.087036 2.368 19102.1 <sup>2</sup>E(1) 5: 1 2 0.087037 2.368 19102.4 <sup>2</sup>E(1) 6: 2 2 0.089731 2.442 19693.8  ${}^{2}A_{2}(1)$  7: 3 2 0.093189 2.536 20452.5 <sup>2</sup>E(2) 8: 4 2 0.093189 2.536 20452.5 <sup>2</sup>E(2) 9: 4 4 0.104308 2.838 22893.0 <sup>4</sup>E(2) 10: 5 4 0.104322 2.839 22895.9 <sup>4</sup>E(2) 11: 6 4 0.112626 3.065 24718.5  $^{4}A_{2}(2)$ 12: 5 2 0.122895 3.344 26972.2 <sup>2</sup>E(3) 13: 6 2 0.122895 3.344 26972.4 <sup>2</sup>E(3) 14: 7 2 0.129948 3.536 28520.3 <sup>2</sup>A<sub>1</sub>(1) 15: 8 2 0.141112 3.840 30970.6 16: 9 2 0.150919 4.107 33122.8

-----------------------------

SA-CASSCF TRANSITION ENERGIES

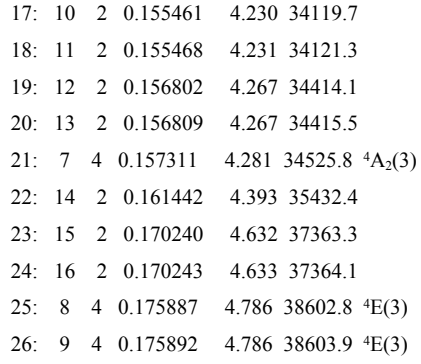

To compute the energy of each state separately we need reading the emerald.gbw file and use of the command "weights $[0]=...$ " Here it is of crucial importance the weight with equal weights states which belong to the same degenerate manifold, otherwise symmetry will break down. Explicitly we have the following relevant part of inputs:

State specific calculations on the S=3/2 states

```
{}^4A_2(1) ground state:
%casscf nel 3
            norb 5
                 mult 4
            nroots 1
                 switchstep nr
                 trafostep ri
                 nevpt2 sc
  end
{}^{4}A<sub>1</sub> excited state:
%casscf nel 3
            norb 5
                 mult 4
            nroots 2
            actorbs locorbs
            weights[0]=0,1
                 switchstep nr
                 trafostep ri
                 nevpt2 sc
  end
E(1) excited state:
%casscf nel 3
            norb 5
                 mult 4
            nroots 4
            actorbs locorbs
```

```
 weights[0]=0,0,1,1
                  orbstep superci
                  switchstep diis
                  trafostep ri
                  shiftup 1
                  shiftdn 1
                  nevpt2 sc
  end
4E(2) excited state:
%casscf nel 3
             norb 5
                  mult 4
             nroots 6
             actorbs locorbs
             weights[0]=0,0,0,0,1,1
                  switchstep nr
                  trafostep ri
                  nevpt2 sc
  end
{}^{4}E(3) excited state:
%casscf nel 3
             norb 5
                  mult 4
             nroots 10
             actorbs locorbs
             weights[0]=0,0,0,0,0,0,0,0,1,1
                  switchstep nr
                  trafostep ri
                  nevpt2 sc
  end
{}^{4}A_{2}(3) excited state:
%casscf nel 3
             norb 5
                  mult 4
             nroots 8
             actorbs locorbs
             weights[0]=0,0,0,0,0,0,0,1
                  switchstep nr
                  trafostep ri
                  nevpt2 sc
  end
```
Please, notice that the calculation for  ${}^4A_2(2)$  did not converge! State specific calculations on the lowest S=1/2 states:

 ${}^{2}E(1)$  excited state (emitting):

%casscf nel 3 norb 5 mult 2 nroots 2 actorbs locorbs weights $[0]=1,1$  switchstep nr trafostep ri nevpt2 sc end  $E(2)$  state: %casscf nel 3 norb 5 mult 2 nroots 5 actorbs locorbs weights[0]=0,0,0,1,1 switchstep nr trafostep ri nevpt2 sc end  ${}^{2}E(3)$ %casscf nel 3 norb 5 mult 2 nroots 7 actorbs locorbs weights[0]=0,0,0,0,0,1,1 switchstep nr trafostep ri nevpt2 sc end  ${}^{2}A_{2}(1)$  excited state: %casscf nel 3 norb 5 mult 2 nroots 3 actorbs locorbs weights $[0]=0,0,1$  orbstep superci switchstep diis shiftup 0.5 shiftdn 0.5 trafostep ri

```
 nevpt2 sc
maxiter 200
  end
{}^2A_1(1) excited state:
%casscf nel 3
            norb 5
                  mult 2
            nroots 8
            actorbs locorbs
           weights[0]=0,0,0,0,0,0,0,1
                  orbstep superci
                  switchstep diis
                 shiftup 2
                 shiftdn 2
                  trafostep ri
                  nevpt2 sc
  end
```
# **§6. Vibronic analysis and calculation of vibronic landscapes of d-d transitions**

State specific energies have been computed taking a scan along the  $Q_{\alpha}$  stretching mode with increments of the Cr-O distance  $R_0 \pm \delta R$ :  $R_0 \pm 0.05$ ,  $R_0 \pm 0.025$ ,  $R_0 \pm 0.025$ ,  $Ro+0.05$  Å around the reference distance  $R_0$ . Total energies for each state have been fitted using a  $\frac{1}{2}K_aQ_a^2 + V_aQ_a + E_{FC}$  a dependence on the  $Q_a = \sqrt{6\delta R}$ .

In this way we obtain the following energy expressions (in  $cm^{-1}$ ):

- $E[^{4}A_{2}(1)] = 149382Q_{\alpha}^{2}$ -25518Q<sub>a</sub>
- E[<sup>4</sup>A1(1)]= *157939Q 2 -39165Q+15542*
- $E[^{4}A_{2}(3)] = 169208Q_{\alpha}^{2} 54161Q_{\alpha} + 32932$
- $E[$ <sup>4</sup> $E(1)$ ] = 157491Q<sub>a</sub><sup>2</sup>-39295Q<sub>a</sub>+15876
- $E[^{4}E(2)] = 155641Q_{\alpha}^{2} 40388Q_{\alpha} + 23069$
- $E[^4E(3)] = 166482Q_{\alpha}^2 51343Q_{\alpha} + 36808$
- E[<sup>2</sup>E(1)]= *148711Q 2 -23970Q+14234*
- E[<sup>2</sup>E(2)]= *148395Q 2 -23962Q+15357*
- E[<sup>2</sup>E(3)]= *148339Q 2 -25919Q+21416*
- E[<sup>2</sup>A(1)]= *147639Q 2 -25947Q+22753*

It is well known, that force field parameters derived from Hartree-Fock, and from post-Hartree-Fock methods are systematically overestimated compared to values extracted from experimental IR and Raman spectra. The same, though to lesser extent, is also valid for gradients. In the calculations we have used the following scaling factors based on a spectroscopic calibration, adjusting the force field constant  $K_{\alpha}$  and the gradient  $V_{\alpha}$  using the following relations:

 $K_{\alpha}^{eff}=0.21K_{\alpha}^{NEVPT2}$  $V_{\alpha}^{eff} = 0.87 V_{\alpha}^{NEVPT2}$ 

The adjustment holds true for the here considered case of  $Cr<sup>3+</sup>$  in emerald and was chosen in such a way to reproduce the shape of the  ${}^4A_2\rightarrow {}^4T_2$  in the non-polarized with a  $h\nu_{\text{at}} = 370 \text{ cm}^{-1}$  and a Hunag-Rhys factor S=3.0.

Figure 6 has been constructed using the following MatLab script:

```
clear all
clc
% potential energy diagrams
Qalfa1=[-0.72:0.01:0.72];
% ground state 4A2
deltaEFC=0;
Kalfa=61545;
Valfa=0;
Qalfamin1=Valfa/Kalfa
dRmin1=Qalfamin1/sqrt(6)
Ealfa4A21=deltaEFC+(1/2)*Kalfa*Qalfa1.^2-Valfa*Qalfa1;
% 4A2(4T1(2)), units cm-1
deltaEFC=32930;
Kalfa=69714;
Valfa=24920;
Qalfamin2=Valfa/Kalfa
dRmin2=Qalfamin2/sqrt(6)
Qalfa2=[-0.33:0.01:1.05];
Ealfa4A23=deltaEFC+(1/2)*Kalfa*Qalfa2.^2-Valfa*Qalfa2;
% 4A1(4T2), units cm-1
deltaEFC=15537;
Kalfa=65071;
Valfa=11873;
Qalfamin3=Valfa/Kalfa
dRmin3=Qalfamin3/sqrt(6)
Qalfa3=[-0.58:0.01:0.90];
Ealfa4A1=deltaEFC+(1/2)*Kalfa*Qalfa3.^2-Valfa*Qalfa3;
```
% 4E(4T2)

deltaEFC=15875; Kalfa=64886; Valfa=11987;

Qalfamin4=Valfa/Kalfa dRmin4=Qalfamin4/sqrt(6) Qalfa4=[-0.58:0.01:0.90]; Ealfa4E1=deltaEFC+(1/2)\*Kalfa\*Qalfa4.^2-Valfa\*Qalfa4;

% 4E(4T11)

```
deltaEFC=23076;
Kalfa=64124;
Valfa=12937;
Qalfamin5=Valfa/Kalfa
dRmin5=Qalfamin5/sqrt(6)
Qalfa5=[-0.52:0.01:0.92];
Ealfa4E12=deltaEFC+(1/2)*Kalfa*Qalfa5.^2-Valfa*Qalfa5;
```
% 4E(4T12)

```
deltaEFC=36806;
Kalfa=68590;
Valfa=22468;
Qalfamin6=Valfa/Kalfa
dRmin6=Qalfamin6/sqrt(6)
Qalfa6=[-0.39:0.01:1.05];
Ealfa4E13=deltaEFC+(1/2)*Kalfa*Qalfa6.^2-Valfa*Qalfa6;
```
#### % 2E(2E)

```
deltaEFC=14233;
Kalfa=61269;
Valfa=-1347;
Qalfamin7=Valfa/Kalfa
dRmin7=Qalfamin7/sqrt(6)
Qalfa7=[-0.72:0.01:0.72];
Ealfa2E1=deltaEFC+(1/2)*Kalfa*Qalfa7.^2-Valfa*Qalfa7;
```
% 2E(2T1)

```
deltaEFC=15377;
Kalfa=61139;
Valfa=-1353;Qalfamin8=Valfa/Kalfa
dRmin8=Qalfamin8/sqrt(6)
Qalfa8=[-0.72:0.01:0.72];
Ealfa2E2=deltaEFC+(1/2)*Kalfa*Qalfa8.^2-Valfa*Qalfa8;
```
#### % 2E(2T2)

```
deltaEFC=21415;
Kalfa=61116;
Valfa=-349;
Qalfamin9=Valfa/Kalfa
dRmin9=Qalfamin9/sqrt(6)
Qalfa9=[-0.72:0.01:0.72];
Ealfa2E3=deltaEFC+(1/2)*Kalfa*Qalfa9.^2-Valfa*Qalfa9;
```
#### % 2A1(2T2)

deltaEFC=22752;

```
Kalfa=60827;
Valfa=-373;
Qalfamin10=Valfa/Kalfa
dRmin10=Qalfamin10/sqrt(6)
Qalfa10=[-0.72:0.01:0.72];
Ealfa2A1=deltaEFC+(1/2)*Kalfa*Qalfa10.^2-Valfa*Qalfa10;
plot(Qalfa2,Ealfa4A23,'-',Qalfa1,Ealfa4A21,'-',Qalfa3,Ealfa4A1,'-', 
Qalfa4,Ealfa4E1,'-',Qalfa5,Ealfa4E12,'-',Qalfa6,Ealfa4E13,'-', 
Qalfa7,Ealfa2E1,'-',Qalfa8,Ealfa2E2,'-',Qalfa9,Ealfa2E3,'-
',Qalfa10,Ealfa2A1,'-')
XMIN=-0.72;
XMAX=1.05;
YMIN=0;
YMAX=45000;
axis([XMIN XMAX YMIN YMAX])
```
The spectrum (Figure 7) was simulated using the following MatLab script:

```
clear all
clc
format long
% Qalfa progression
8 1 2 3 4 5
% 4A2 -> 4A1(4T2) 4A2(4T1(2)) 4E(4T2) 4E(4T1(1)) 4E(4T1(2)) 
S4= [2.92 11.62 2.99 3.55 9.68];
ndim4=max(size(S4));
E4zpt= [14454 28476 14768 21771 33126];
homega4=[370 383 370 368 380];
fosc4=[16.3 0.0 18.2 8.5 4.8];
S2= [0.04 0.04 0.0 0.0];
ndim22=max(size(S2));
E2zpt= [14218 15362 21414 22751];
homega2=[359 359 359 358];
fosc2=[4.3 1.6 0.7 0.2];ndim22=max(size(S2));
% 4A2 to S=3/2 d-d transitions
isum=0.0;
esum=0.0;
I(40)=zeros;
E(40)=zeros;
for i=1:ndim4
factor=exp(-S4(i));huangrhys=S4(i);
for j=1:8isum=isum+1;
esum=esum+1;
  I4(isum)=factor*huangrhys^(j-1)/factorial(j-1);
E4(esum)=E4zpt(i)+(j-1)*homega4(i);
end
end
\frac{1}{6} x=[min(E4)-1000:1:max(E4)+1000];
x=[12000:10:30000];
ndim2=max(size(x));
% result=[E' I']
```

```
% disp(result)
% ndim=max(size(result));
% spin-allowed transitions
% zspectrum
ndim=8;
b = E4(1:8);c=14(1:8);f=fosc4(1);
y(8,ndim2)=zeros;for i=1:8
for j=1:ndim2
y(i, j) = (x(j) - b(i)) / 1000;y(i,j)=f*c(i)*exp(-y(i,j)*y(i,j)); end
end
envelope1(ndim2)=zeros;
for j=1:ndim2
for i=1:8
envelope1(j)=envelope1(j)+y(i,j);
end
end
% xy spectrum 4E(1)
b=E4(17:24);c=14(17:24);f=fosc4(3);
v(8,ndim2)=zeros;
for i=1:8
for j=1:ndim2
y(i,j)=(x(j)-b(i))/1000;y(i,j)=f*c(i)*exp(-y(i,j)*y(i,j)); end
end
envelope2(ndim2)=zeros;
for j=1:ndim2
for i=1:8
envelope2(j)=envelope2(j)+y(i,j);
end
end
% xy spectrum 4E(2)
b=E4(25:32);
c=14(25:32);f=fosc4(4);
y(8,ndim2)=zeros;for i=1:8
for j=1:ndim2
y(i,j)=(x(j)-b(i))/1000;y(i,j)=f*c(i)*exp(-y(i,j)*y(i,j)); end
end
envelope3(ndim2)=zeros;
for j=1:ndim2
for i=1:8
envelope3(j)=envelope3(j)+y(i,j);
end
end
```

```
% xy spectrum 4E(2)
b = E4(33:40);c=14(33:40);f=fosc4(5);
y(8,ndim2)=zeros;
for i=1:8
for j=1:ndim2
y(i, j) = (x(j) - b(i)) / 1000;y(i,j)=f*c(i)*exp(-y(i,j)*y(i,j)); end
end
envelope4(ndim2)=zeros;
for j=1:ndim2
for i=1:8
envelope4(j)=envelope4(j)+y(i,j);
end
end
envelope4z=envelope1;
envelope4xy=envelope2+envelope3+envelope4;
\frac{8}{6}% plot(x,envelope4z,'-',x,envelope4xy,'-')
% spin-forbidden transitions
% 4A2 to S=1/2 d-d transitions
isum=0.0;
esum=0.0;
I2(32)=zeros;
E2(32)=zeros;
for i=1:ndim22
factor=exp(-S2(i));huangrhys=S2(i);
for j=1:8isum=isum+1;
esum=esum+1;
 I2(isum)=factor*huangrhys^(j-1)/factorial(j-1);
E2(esum)=E2zpt(i)+(j-1)*homega2(i);
end
end
% xy spectrum 2E(1)
b = E2(1:8);c=I2(1:8);f = f \csc 2(1);
y(8,ndim2)=zeros;for i=1:8
 for j=1:ndim2
y(i, j) = (x(j) - b(i)) / 50;y(i,j)=f*c(i)*exp(-y(i,j)*y(i,j)); end
end
envelope5(ndim2)=zeros;
for j=1:ndim2
for i=1:8
envelope5(j)=envelope5(j)+y(i,j);
```
end end

```
% xy spectrum 2E(2)
b = E2(9:16);
c=12(9:16);
f=fosc2(2);
y(8,ndim2)=zeros;for i=1:8
for j=1:ndim2
y(i,j)=(x(j)-b(i))/50;y(i,j)=f*c(i)*exp(-y(i,j)*y(i,j)); end
end
envelope6(ndim2)=zeros;
for j=1:ndim2
for i=1:8
envelope6(j)=envelope6(j)+y(i,j);
end
end
% xy spectrum 2E(3)
b = E2(17:24);c=I2(17:24);f=fosc2(3);
y(8,ndim2)=zeros;for i=1:8
for j=1:ndim2
y(i,j)=(x(j)-b(i))/50;y(i,j)=f*c(i)*exp(-y(i,j)*y(i,j)); end
end
envelope7(ndim2)=zeros;
for j=1:ndim2
for i=1:8
envelope7(j)=envelope7(j)+y(i,j);
end
end
% spin allowed allowed allowed forbidden forbidden forbidden
envelopexy=envelope2+envelope3+envelope4+envelope5+envelope6+envelope7;
plot(x,envelope4z,'-',x,envelopexy,'-')
axis([12000 30000 0 14])
```
# **§7. Generation of embedded host environment based on the Gelle-Lepettit method**

## **7. 1 Gellé -Lepetit method**

The Gellé -Lepetit method <sup>5</sup> allows to calculate the Madelung potential and design the embedded cluster around an impurity ion in a supercell of a given crystal. It works by the cancel out of given number of successive multipolar

moments of the crystal supercell. This method was applied to obtain the QC, BR and PC of emerald crystal using the  $1x1x2$  optimized supercell, the Env 15 softwer and the following files:

**S 1.1. The input file**

```
&envin
 prefix='SD',
nfi in='SD(0.cell',
\overline{ncel} = 0.
nch = 116,
 sortie='orca',
a= 9.25524107, b= 9.25524107, c= 18.51489404.
 alpha= 90.0, beta=90.0,gamma=120.000000,
 atom0='Ctr',
 pos0 = 3.333333333333E-01, -3.333333333333E-01, 1.249444485904E-01,
 nmag=1,
 atommag='Cr',
 posmag= 3.333333333333E-01,-3.333333333333E-01,1.249444485904E-01,
dsys=2.0, dpseud=5.2,
 &end
```
#### **S 1.2. The cell file**

```
BE -4.979021040594E-01 4.145567827934E-03 1.250285738022E-01 2.0
 BE -4.999970259207E-01 -1.837319650455E-05 -3.749795366598E-01 2.0
 BE -4.145567827933E-03 4.979523281127E-01 1.250285738022E-01 2.0
 BE 1.837319650452E-05 -4.999786527242E-01 -3.749795366598E-01 2.0
 BE -4.979523281127E-01 4.979021040594E-01 1.250285738022E-01 2.0
 BE 4.999786527242E-01 4.999970259207E-01 -3.749795366598E-01 2.0
 BE 4.993976517886E-01 -2.529378483096E-05 -1.253486194027E-01 2.0
 BE -4.994590019109E-01 -4.717867745963E-05 3.753128133843E-01 2.0
 BE 2.529378483100E-05 4.994229455734E-01 -1.253486194027E-01 2.0
BE 4.717867745997E-05 -4.994118232335E-01 3.753128133843E-01 2.0<br>BE -4.994229455734E-01 -4.993976517886E-01 -1.253486194027E-01 2.0
BE -4.994229455734E-01 -4.993976517886E-01 -1.253486194027E-01
 BE 4.994118232335E-01 4.994590019109E-01 3.753128133843E-01 2.0
 CR 3.333333333333E-01 -3.333333333333E-01 1.249444485904E-01 3.0
 AL 3.333333333333E-01 -3.333333333333E-01 -3.750209816237E-01 3.0
 AL -3.333333333333E-01 3.333333333333E-01 1.250040383774E-01 3.0
 AL -3.333333333333E-01 3.333333333333E-01 -3.749879007554E-01 3.0
 AL -3.333333333333E-01 3.333333333333E-01 -1.252771096651E-01 3.0
 AL -3.333333333333E-01 3.333333333333E-01 3.752811073035E-01 3.0
 AL 3.333333333333E-01 -3.333333333333E-01 -1.250829001267E-01 3.0
 AL 3.333333333333E-01 -3.333333333333E-01 3.750895264560E-01 3.0
 SI 2.724707118510E-01 -1.147141555955E-01 -9.155398550900E-04 4.0
SI 2.726586925066E-01 -1.171441659495E-01 -4.998941293865E-01 4.0<br>SI -2.738280847363E-01 1.164831801927E-01 -5.418435739343E-04 4.0
SI -2.738280847363E-01 1.164831801927E-01 -5.418435739343E-04
 SI -2.724469808798E-01 1.171094031002E-01 -4.997977394021E-01 4.0
 SI 1.147141555955E-01 3.871848674465E-01 -9.155398550900E-04 4.0
 SI 1.171441659495E-01 3.898028584560E-01 -4.998941293865E-01 4.0
 SI -3.871848674465E-01 -2.724707118510E-01 -9.155398550900E-04 4.0
 SI -3.898028584560E-01 -2.726586925066E-01 -4.998941293865E-01 4.0
 SI 3.903112649290E-01 2.738280847363E-01 -5.418435739343E-04 4.0
 SI 3.895563839800E-01 2.724469808798E-01 -4.997977394021E-01 4.0
SI -1.164831801927E-01 -3.903112649290E-01 -5.418435739343E-04 4.0
 SI -1.171094031002E-01 -3.895563839800E-01 -4.997977394021E-01 4.0
 SI 3.895060586149E-01 1.171102086506E-01 -2.501981143837E-01 4.0
 SI 3.902784793311E-01 1.164739551960E-01 2.505379826661E-01 4.0
 SI -2.723958499643E-01 -3.895060586149E-01 -2.501981143837E-01 4.0
 SI -2.738045241351E-01 -3.902784793311E-01 2.505379826661E-01 4.0
 SI -1.171102086506E-01 2.723958499643E-01 -2.501981143837E-01 4.0
 SI -1.164739551960E-01 2.738045241351E-01 2.505379826661E-01 4.0
 SI 1.171659346214E-01 -2.726538822764E-01 -2.501089446355E-01 4.0
 SI 1.147455954205E-01 -2.724698468959E-01 2.509128113531E-01 4.0
 SI 2.726538822764E-01 3.898198168978E-01 -2.501089446355E-01 4.0
 SI 2.724698468959E-01 3.872154423165E-01 2.509128113531E-01 4.0
 SI -3.898198168978E-01 -1.171659346214E-01 -2.501089446355E-01 4.0
 SI -3.872154423165E-01 -1.147455954205E-01 2.509128113531E-01 4.0
 O 7.449144605487E-02 -2.405211840111E-01 -3.520466741145E-06 -2.0
 O 7.343120249905E-02 -2.381410348506E-01 -4.998745476272E-01 -2.0
 O -7.419455050833E-02 2.333731379296E-01 -2.882774974361E-03 -2.0
 O -7.323336798673E-02 2.380610629926E-01 -4.998081063218E-01 -2.0
```
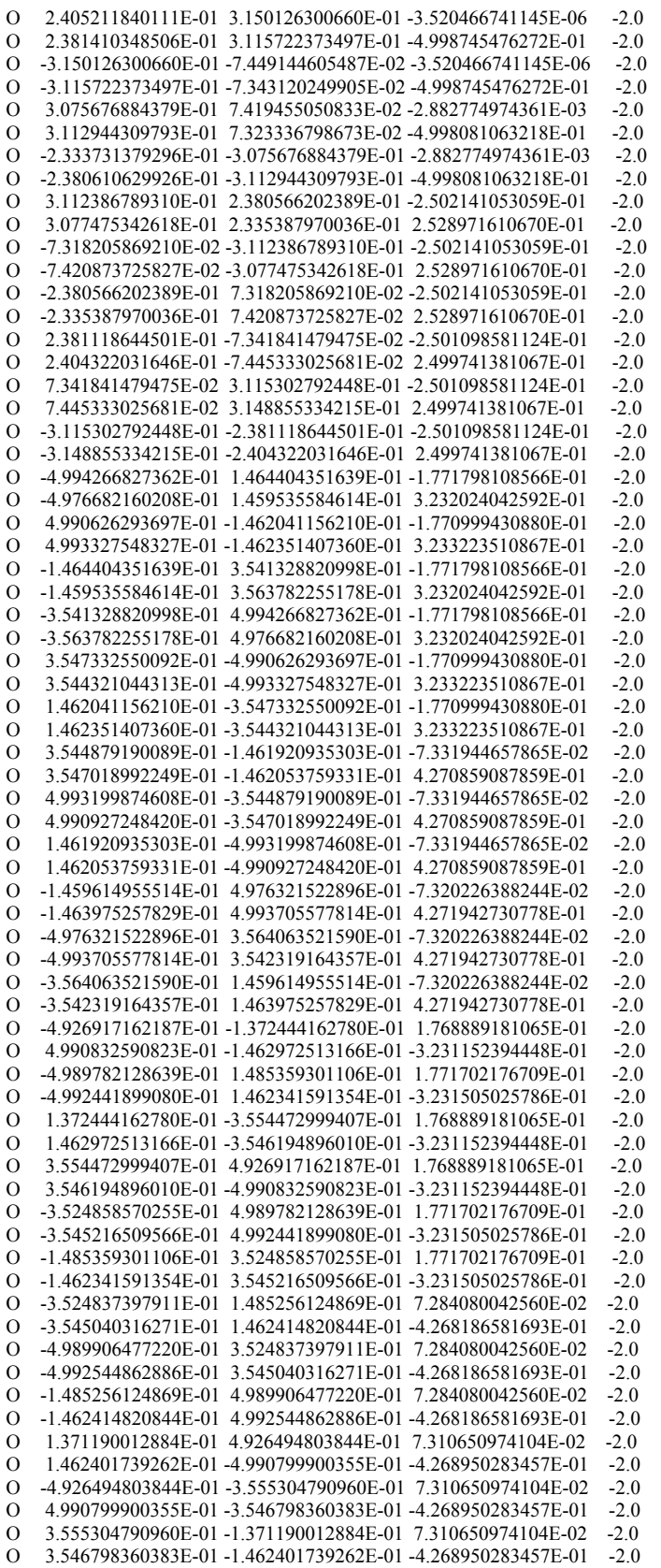

The calculations generated the xyz and PC files that can be obtained from the authors upon request.

### **§8. Angular Overlap Model calculations**

Angular overlap model calculations were carried out with the aid of the AOMX program package.<sup>6</sup> Here we include three type of examples of their usage in this report.

### **8.1. Assignment and labelling of multiplets from ORCA calculations.**

Symmetry is available in ORCA for Abelian point groups only. In these point groups there are no degenerate representations. In the  $D_3$  point group the irreducible representations are  $A_1$ ,  $A_2$  and E. From the ORCA output E representations can easily be identified from the twofold degeneracy of CASSCF computed state energies, but one cannot descriminate between  $A_1$  and  $A_2$ . To this end, one can repeat the calculation using the AOMX program just taking the set of LF parameters from the AILFT output, but one has to derive the AOM parameters for the Cr-O bond beforehand (see Section 8.2 for an example); for the CASSCF calculation the resulting parameters are (in cm-1):

*e*<sub>*g*</sub> = 5774, *e*<sub>*g*</sub> = 484, B=1064, C=3950.

#### Input:

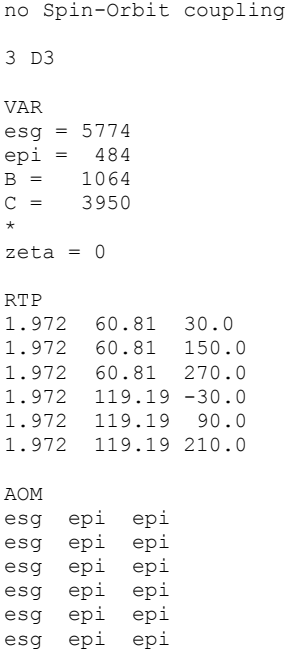

VEE 0 B C

CTL PLFM

RUN

# Output:

 Program AOMX, 09-Jun-96 Version Author Heribert Adamsky, Theoretical Chemistry, HHU Duesseldorf, FRG MDET=252, MLIG=150, MVAR=40, MAOP=10, MOCS=10, MEEX=20

no Spin-Orbit coupling

3 electrons

rotation group: D3

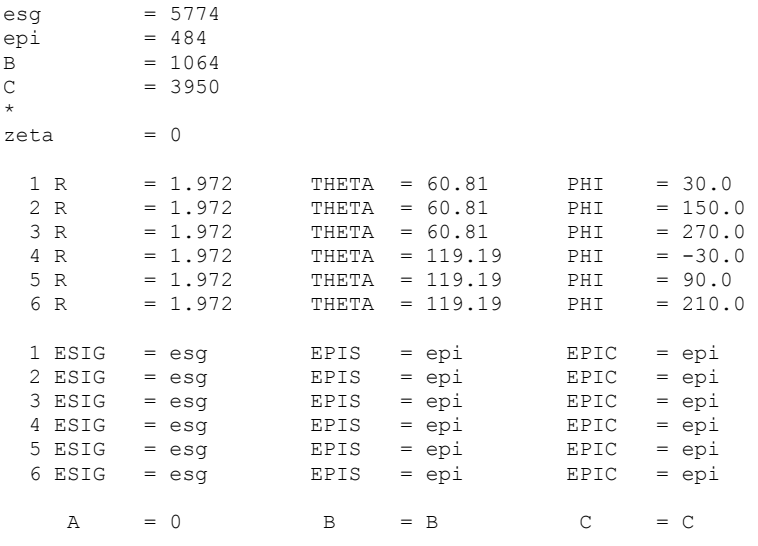

#### CALCULATION NO. 1

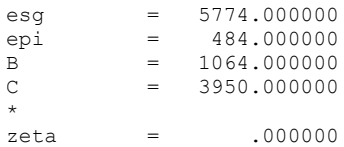

AOM matrix

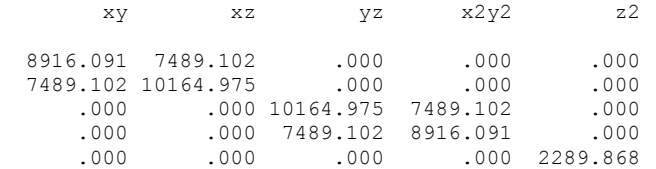

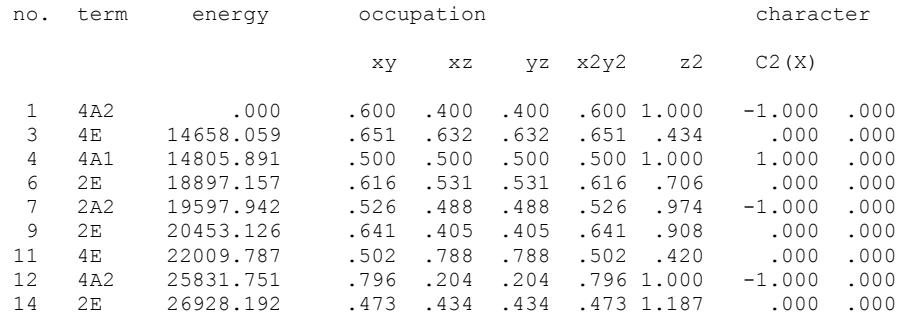

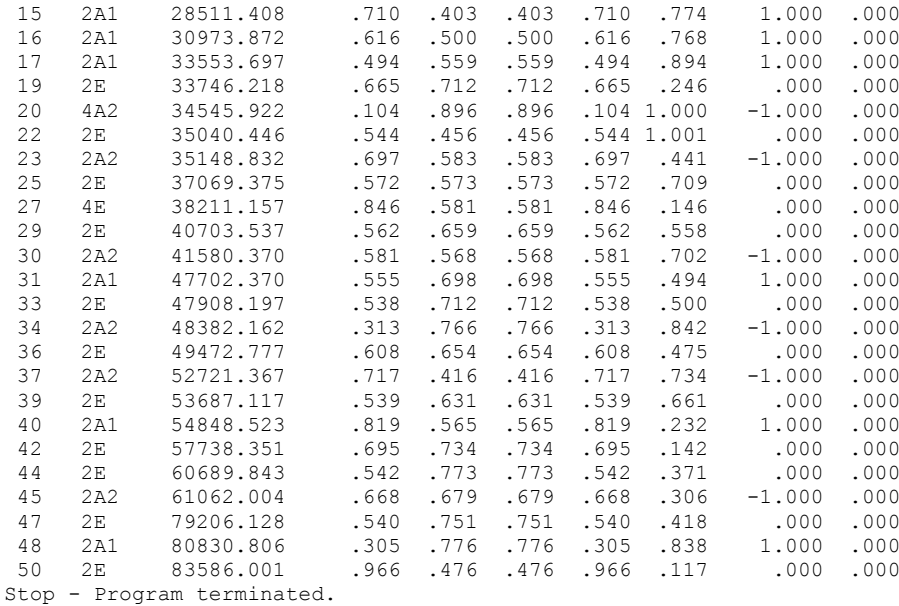

We obtain the results with assignment and labelling listed in Table S3

### **8.2. Ligand field parameters from a best fit to energy eigenvalues.**

Here we illustrate the derivation of the LF parameters using experimentally reported d-d transitions. We utilize the  $D_3$  symmetry to label the states.

#### Input:

```
no Spin-Orbit coupling
3 D3
VAR OPT STA
esg = 5917 1000 20000
epi = 412 200 5000
B = 1059 100 2000
C = 3974 400 8000*
zeta = 0
RTP
1.972 60.81 30.0
1.972 60.81 150.0
1.972 60.81 270.0
1.972 119.19 -30.0
1.972 119.19 90.0
1.972 119.19 210.0
AOM
esg epi epi
esg epi epi
esg epi epi
esg epi epi
esg epi epi
esg epi epi
VEE 0 B C
EXP
2E 14686 1 2E 1
4A1 15700 1 4A1 1
```
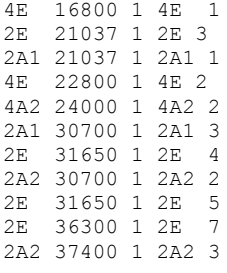

CTL PLFM

RUN

## OUTPUT:

```
Program AOMX, 09-Jun-96 Version
 Author Heribert Adamsky, Theoretical Chemistry, HHU Duesseldorf, FRG
 MDET=252, MLIG=150, MVAR=40, MAOP=10, MOCS=10, MEEX=20
```
no Spin-Orbit coupling

#### 3 electrons

rotation group: D3

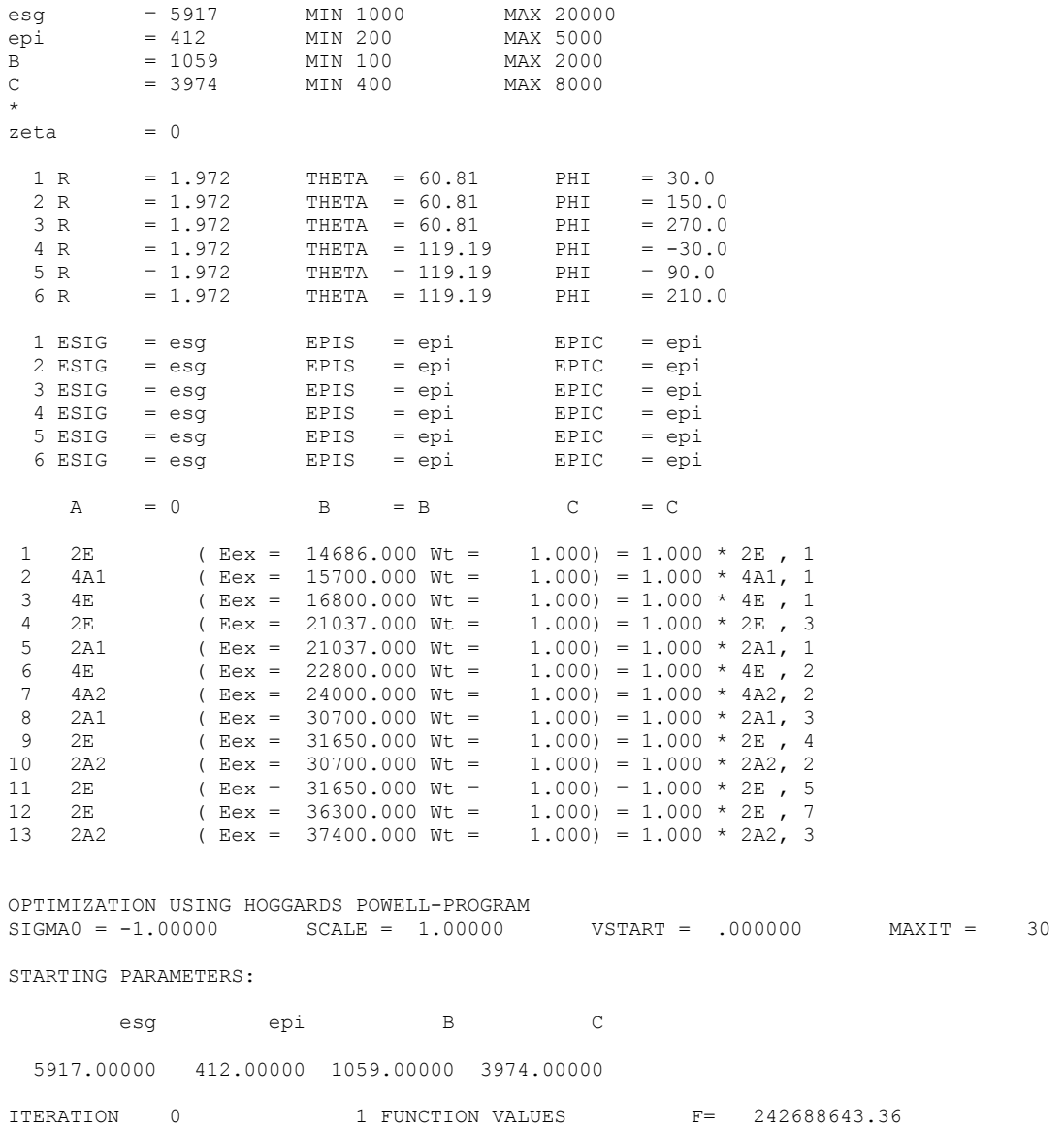

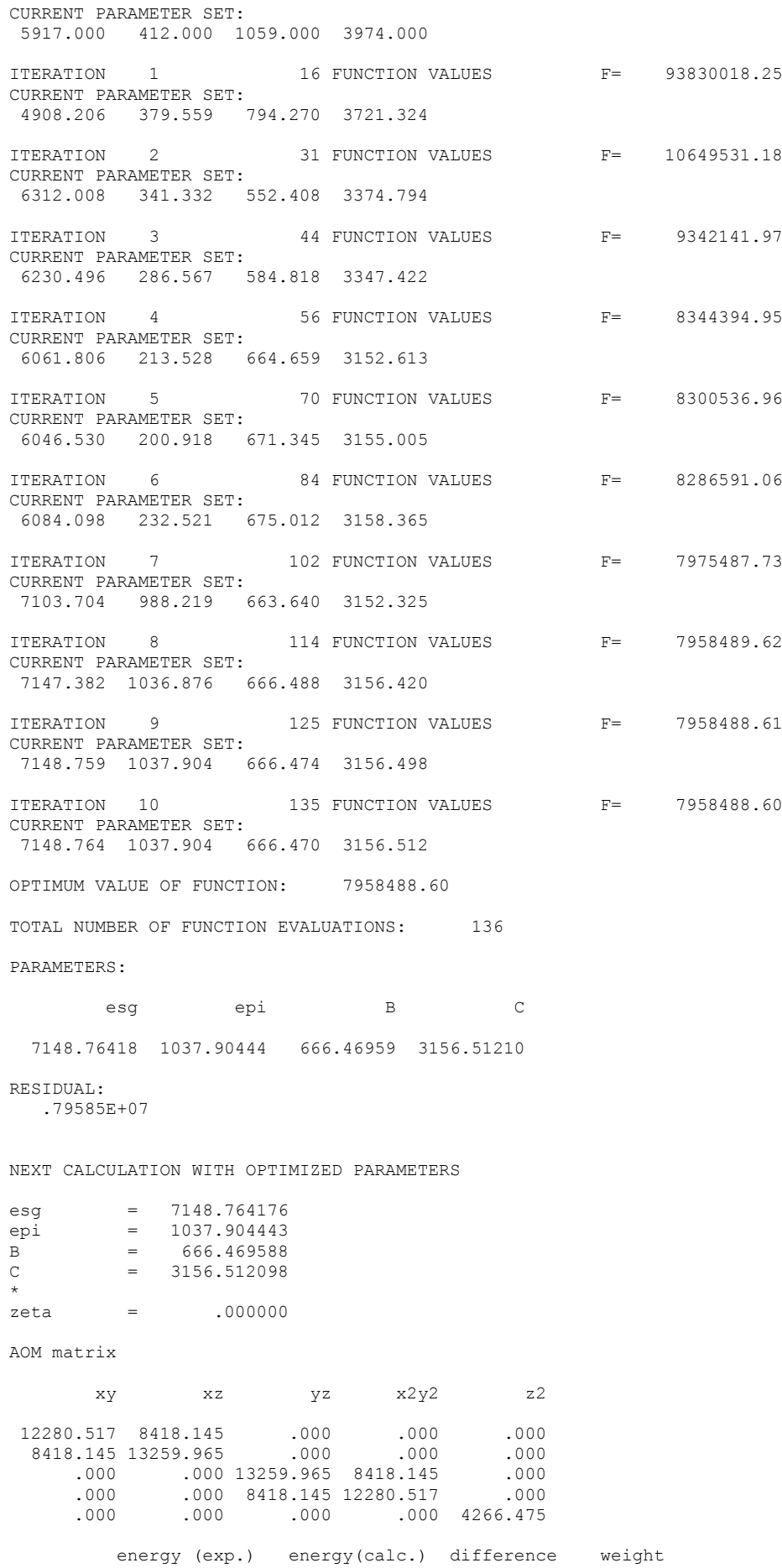

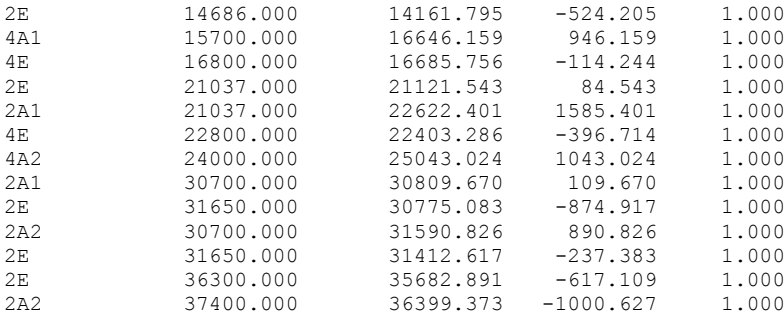

Sigma, weighted =  $782.427$ 

PARTIAL DERIVATIVE MATRIX

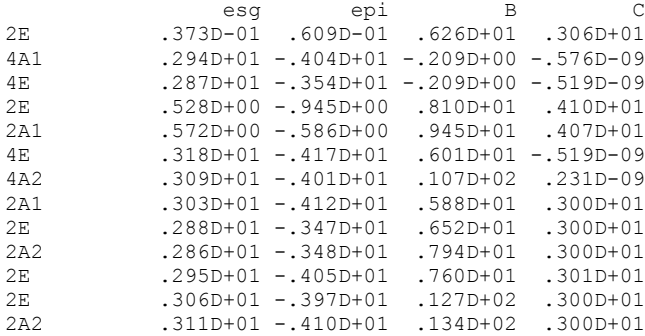

WEIGHT VECTOR

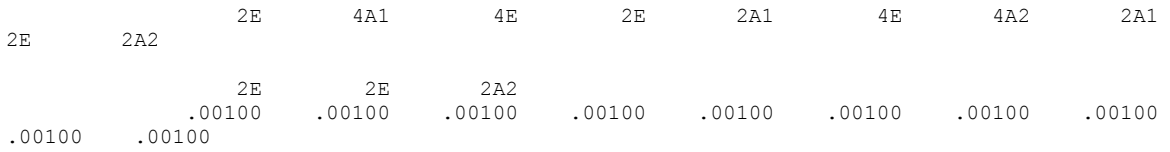

.00100 .00100 .00100

(ATRANSPOSE.W.A) MATRIX

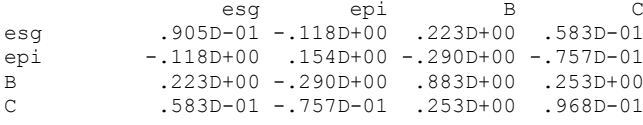

VALUE OF DET(ATRANSPOSE.W.A): .2812D-06

(ATRANSPOSE.W.A) INVERSE MATRIX

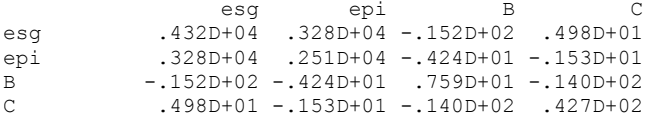

STANDARD DEVIATIONS OF PARAMETERS:

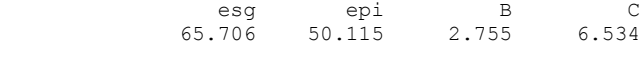

CORRELATION COEFFICIENT MATRIX:

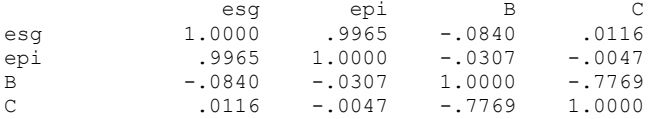

EIGENVECTORS OF CORRELATION COEFFICIENT MATRIX

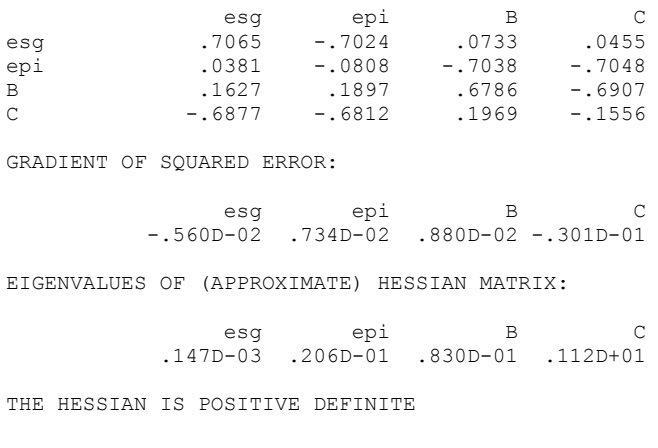

EIGENVECTORS OF GAUSS-NEWTON APPROXIMATE HESSIAN

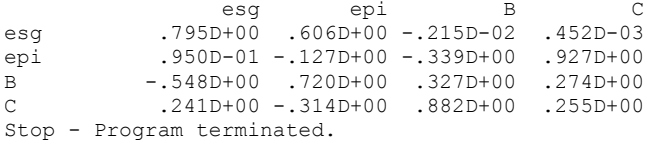

The results are listed in Table S1.

Ligand field parameters computed using direct fit to experimental and computed d-d transitions are listed in Tables S1-S4 along with energies recomputed using the best fit values of the ligand field parameters.

Table S1 Experimental (from Ref.41) vs computed energies of d-d transition of emerald along with best fit ligand field parameters, relative statistical parameter errors and standard deviations  $(\sigma)$  between experimental and computed <sup>a</sup> energies of d-d transitions.<sup>b</sup>

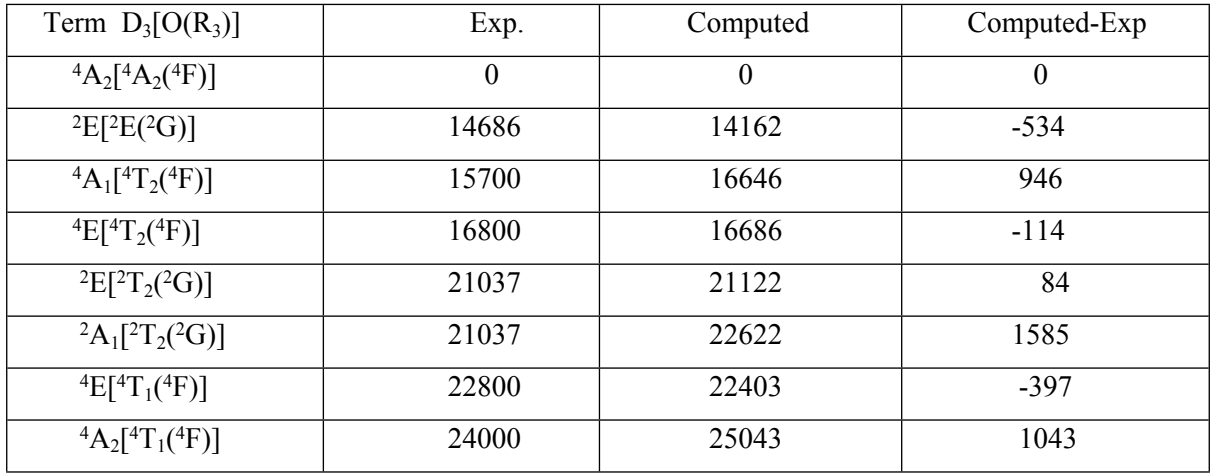

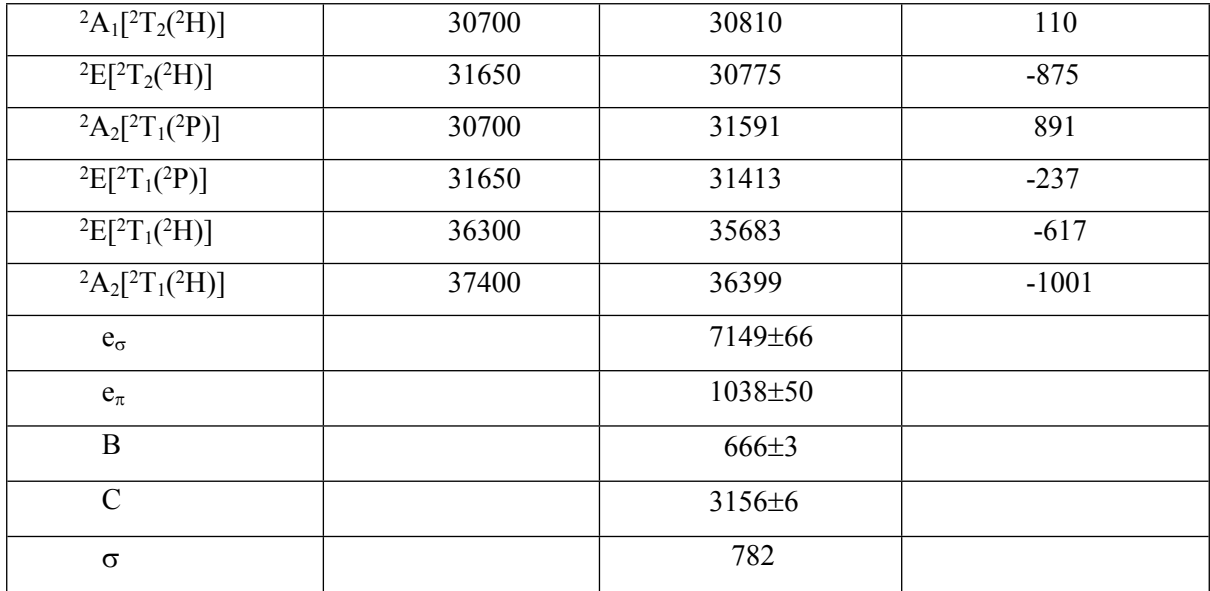

<sup>a</sup> Recomputed using listed best fit ligand field parameter values; <sup>b</sup> all entries are energies are in cm<sup>-1</sup>.

Table S2 Ab-initio computed state-specific NEVPT2 (active space CAS(3,5)) energies of d-d transition of emerald along with best fit ligand field parameters, relative statistical parameter errors and standard deviations  $(\sigma)$  between NEVPT2 and recomputed using best fit ligand field paramaters energies of d-d transitions.<sup>a</sup>

| Term $D_3[O(R_3)]$                    | NEVPT2                 | Computed         | Computed-NEVPT2  |
|---------------------------------------|------------------------|------------------|------------------|
|                                       | State spec. $CAS(3,5)$ |                  |                  |
| ${}^{4}A_{2} [{}^{4}A_{2} ({}^{4}F)]$ | $\boldsymbol{0}$       | $\boldsymbol{0}$ | $\boldsymbol{0}$ |
| ${}^{2}E[{}^{2}E({}^{2}G)]$           | 14257                  | 14500            | 243              |
| ${}^{2}E[{}^{2}T_{1}({}^{2}G)]$       | 15377                  | 15713            | 336              |
| ${}^{4}A_{1}[^{4}T_{2}({}^{4}F)]$     | 15552                  | 15667            | 115              |
| ${}^{4}E[{}^{4}T_{2}({}^{4}F)]$       | 15886                  | 15886            | $-19$            |
| ${}^{2}E[{}^{2}T_{2}({}^{2}G)]$       | 21451                  | 21256            | $-195$           |
| ${}^{2}A_{1}[{}^{2}T_{2}({}^{2}G)]$   | 22788                  | 23024            | 236              |
| ${}^{4}E[{}^{4}T_1({}^{4}F)]$         | 23079                  | 21969            | $-1110$          |
| ${}^{2}A_{1} [{}^{2}A_{1} ({}^{2}G)]$ | 28367                  | 28096            | $-271$           |
| ${}^{2}A_{1}[^{2}T_{2}(^{2}H)]$       | 29817                  | 30121            | 303              |
| ${}^{2}E[{}^{2}T_{2}({}^{2}H)]$       | 30586                  | 30353            | $-233$           |
| ${}^{2}E[{}^{2}T_{1}({}^{2}H)]$       | 36149                  | 35711            | $-438$           |
| ${}^{4}A_{2}[{}^{4}T_{1}({}^{4}P)]$   | 32933                  | 33366            | 433              |

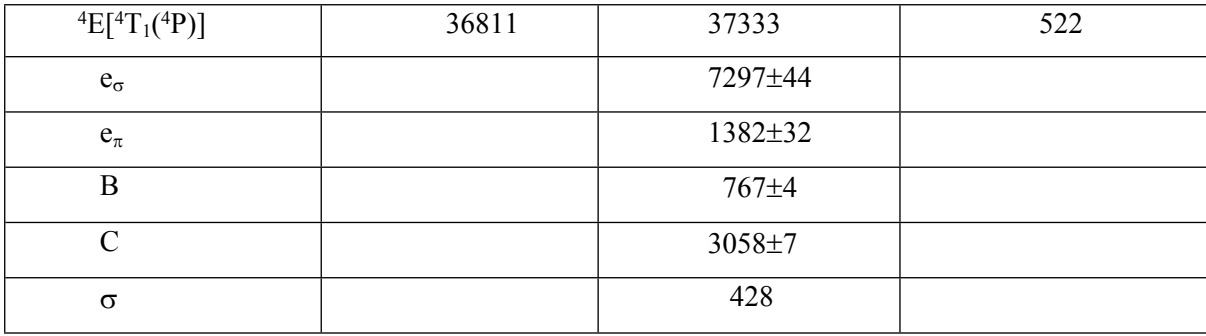

<sup>a</sup> all entries are energies are in cm<sup>-1</sup>.

Table S3 Ab-initio computed state-average CASSCF (active space CAS(3,5)) energies of d-d transition of emerald along with best fit ligand field parameters, relative statistical parameter errors and standard deviations  $(\sigma)$  between CASSCF and recomputed using best fit ligand field paramaters energies of d-d transitions.<sup>a</sup>

| Term $D_3[O(R_3)]$                  | CASSCF              | Computed         | Computed-CASSCF |
|-------------------------------------|---------------------|------------------|-----------------|
|                                     | State aver.CAS(3,5) |                  |                 |
| ${}^{4}A_{2}[{}^{4}A_{2}({}^{4}F)]$ | $\boldsymbol{0}$    | $\boldsymbol{0}$ | $\mathbf{0}$    |
| ${}^{2}E[{}^{2}E({}^{2}G)]$         | 19102               | 18895            | $-207$          |
| ${}^{2}A_{2}[{}^{2}T_{1}({}^{2}G)]$ | 19694               | 19596            | $-98$           |
| ${}^{2}E[{}^{2}T_{1}({}^{2}G)]$     | 20452               | 20451            | $-1$            |
| $4A_1[^4T_2(^4F)]$                  | 14532               | 14808            | 276             |
| ${}^{4}E[{}^{4}T_{2}({}^{4}F)]$     | 15235               | 14660            | $-575$          |
| ${}^{2}E[{}^{2}T_{2}({}^{2}G)]$     | 26972               | 26926            | $-46$           |
| ${}^{2}A_{1}[{}^{2}T_{2}({}^{2}G)]$ | 28520               | 28509            | $-10$           |
| ${}^{4}E[{}^{4}T_1({}^{4}F)]$       | 22894               | 22011            | $-883$          |
| $4A_2[4T_1(4F)]$                    | 24718               | 25833            | 1115            |
| ${}^{2}A_{1}[{}^{2}A_{1}({}^{2}G)]$ | 30971               | 30974            | $\overline{3}$  |
| ${}^{2}A_{1}[{}^{2}T_{2}({}^{2}H)]$ | 33123               | 33554            | 430             |
| ${}^{2}E[{}^{2}T_{2}({}^{2}H)]$     | 34120               | 33746            | $-374$          |
| ${}^{2}A_{2}[{}^{2}T_{1}({}^{2}P)]$ | 34415               | 35148            | 733             |
| ${}^{2}E[{}^{2}T_{1}({}^{2}P)]$     | 35432               | 35040            | $-392$          |
| ${}^{2}E[{}^{2}E({}^{2}H)]$         | 37363               | 37068            | $-294$          |
| ${}^{2}E[{}^{2}T_{1}({}^{2}H)]$     | 40750               | 40703            | $-47$           |
| ${}^{2}A_{2}[{}^{2}T_{1}({}^{2}H)]$ | 41208               | 41580            | 272             |
| ${}^{4}A_{2}[{}^{4}T_{1}({}^{4}P)]$ | 34526               | 34547            | 21              |
| ${}^{4}E[{}^{4}T_1({}^{4}P)]$       | 38603               | 38212            | $-391$          |

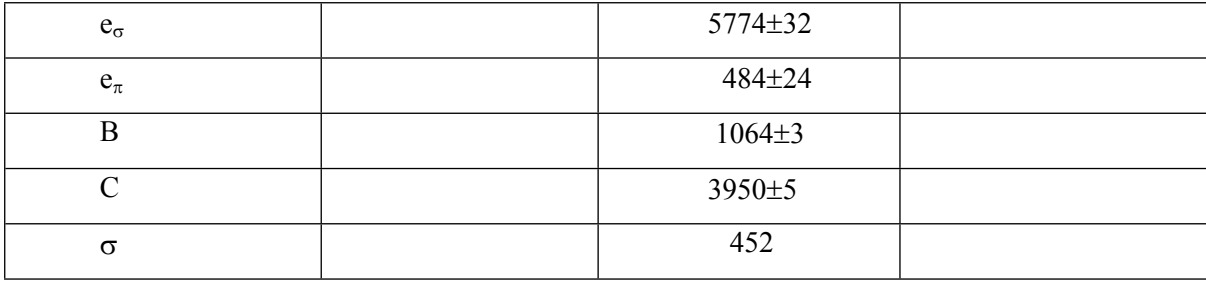

<sup>a</sup> all entries are energies are in cm<sup>-1</sup>.

Table S4 Ab-initio computed state-average NEVPT2 (active space CAS(3,5)) energies of d-d transition of emerald along with best fit ligand field parameters, relative statistical parameter errors and standard deviations  $(\sigma)$  between CASSCF and recomputed using best fit ligand field paramaters energies of d-d transitions.<sup>a</sup>

| Term $D_3[O(R_3)]$                           | NEVPT2              |                  | Computed-NEVPT2  |  |
|----------------------------------------------|---------------------|------------------|------------------|--|
|                                              | State-aver.CAS(3,5) |                  |                  |  |
| ${}^{4}A_{2}[{}^{4}A_{2}({}^{4}F)]$          | $\boldsymbol{0}$    | $\boldsymbol{0}$ | $\boldsymbol{0}$ |  |
| ${}^{2}E[{}^{2}E({}^{2}G)]$                  | 16674               | 16659            | $-15$            |  |
| ${}^{2}A_{2}[{}^{2}T_{1}({}^{2}G)]$          | 17268               | 17026            | $-242$           |  |
| ${}^{2}E[{}^{2}T_{1}({}^{2}G)]$              | 17909               | 17953            | 44               |  |
| ${}^{4}A_{1}[{}^{4}T_{2}({}^{4}F)]$          | 16935               | 17067            | 132              |  |
| ${}^{4}E[{}^{4}T_{2}({}^{4}F)]$              | 17662               | 17114            | $-548$           |  |
| ${}^{2}E[{}^{2}T_{2}({}^{2}G)]$              | 24467               | 24442            | $-25$            |  |
| ${}^{2}A_{1}[{}^{2}T_{2}({}^{2}G)]$          | 25925               | 26152            | 227              |  |
| $E[{}^4T_1({}^4F)]$                          | 25093               | 23772            | $-1321$          |  |
| ${}^{4}A_{2}[{}^{4}T_{1}({}^{4}F)]$          | 26599               | 27111            | 512              |  |
| ${}^{2}A_{1}$ [ ${}^{2}A_{1}$ ( ${}^{2}G$ )] | 31228               | 31420            | 192              |  |
| ${}^{2}A_{1}[{}^{2}T_{2}({}^{2}H)]$          | 33192               | 33675            | 483              |  |
| ${}^{2}E[{}^{2}T_{2}({}^{2}H)]$              | 33876               | 33744            | $-132$           |  |
| ${}^{2}A_{2}[{}^{2}T_{1}({}^{2}P)]$          | 34255               | 34778            | 523              |  |
| ${}^{2}E[{}^{2}T_{1}({}^{2}P)]$              | 35177               | 34544            | $-633$           |  |
| $E[{}^{2}E({}^{2}H)]$                        | 36515               | 36410            | $-105$           |  |
| ${}^{2}E[{}^{2}T_{1}({}^{2}H)]$              | 40029               | 39595            | $-434$           |  |
| ${}^{2}A_{2}[{}^{2}T_{1}({}^{2}H)]$          | 40350               | 40416            | 66               |  |
| ${}^{4}A_{2}[{}^{4}T_{1}({}^{4}P)]$          | 35973               | 36416            | 443              |  |
| ${}^{4}E[{}^{4}T_1({}^{4}P)]$                | 39856               | 40130            | 274              |  |
| $e_{\sigma}$                                 |                     | 7363±39          |                  |  |

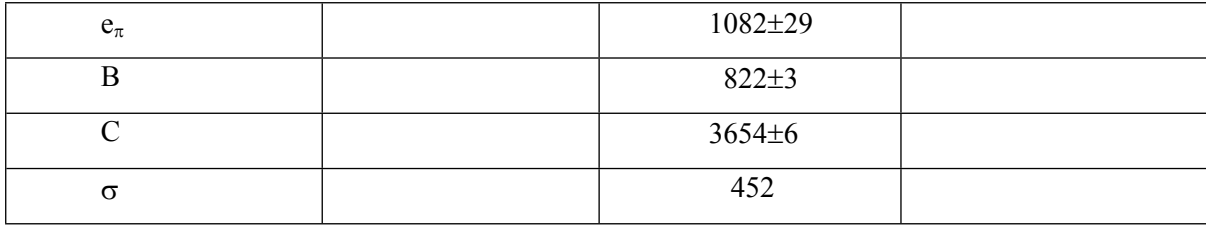

<sup>a</sup> all entries are energies are in cm<sup>-1</sup>.

### **§9. Periodic DFT geometry optimizations**

The threshold on the geometry optimization was set to  $10^{-7}$  Ha, a pruned (75,974) p grid was adopted (XLGRID) and the percentage of Hartree-Fock/Kohn-Sham mixing matrices was set to 30 (IPMIX = 30). The values used in the present study for the five tolerances that evaluate Coulomb and exchange integrals were set to 10-7 (ITOL1 to ITOL4) and 10-14 (ITOL5), respectively. The shrinking factor (Pack-Monkhorst and Gilat net) of the reciprocal space net was set to 8, corresponding to 59 k-points in the irreducible Brillouin zone (IBZ) and for accelerating convergence the Broyden scheme was chosen.

Input files:

d12 input for DFT optimization of undoped crystal(beryl):

```
Beryl-Optimizat_Hiss
CRYSTAL
0 0 0
192
9.208 9.188
5 
4 0.50000 0.00000 0.25000
13 0.33333 0.66667 0.25000
14 0.38760 0.11590 0.00000
8 0.31030 0.23690 0.00000
8 0.49850 0.14560 0.14530
OPTGEOM
ENDOPT
END
13 10
0 0 7 2.0 1.0
  37792.5507720 0.00057047888709
  5668.06821650 0.00440930165380
  1289.85828410 0.02263096741100
  364.865960280 0.08802564429500
  118.576315150 0.25223701612000
```
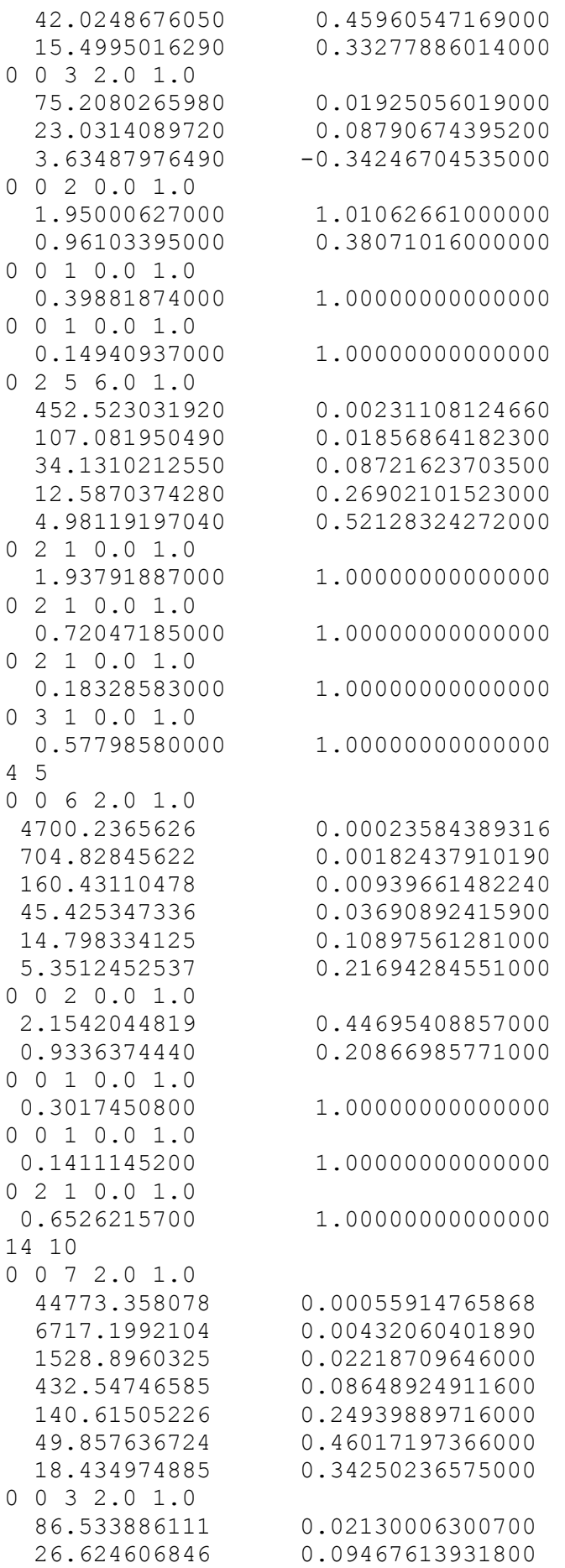

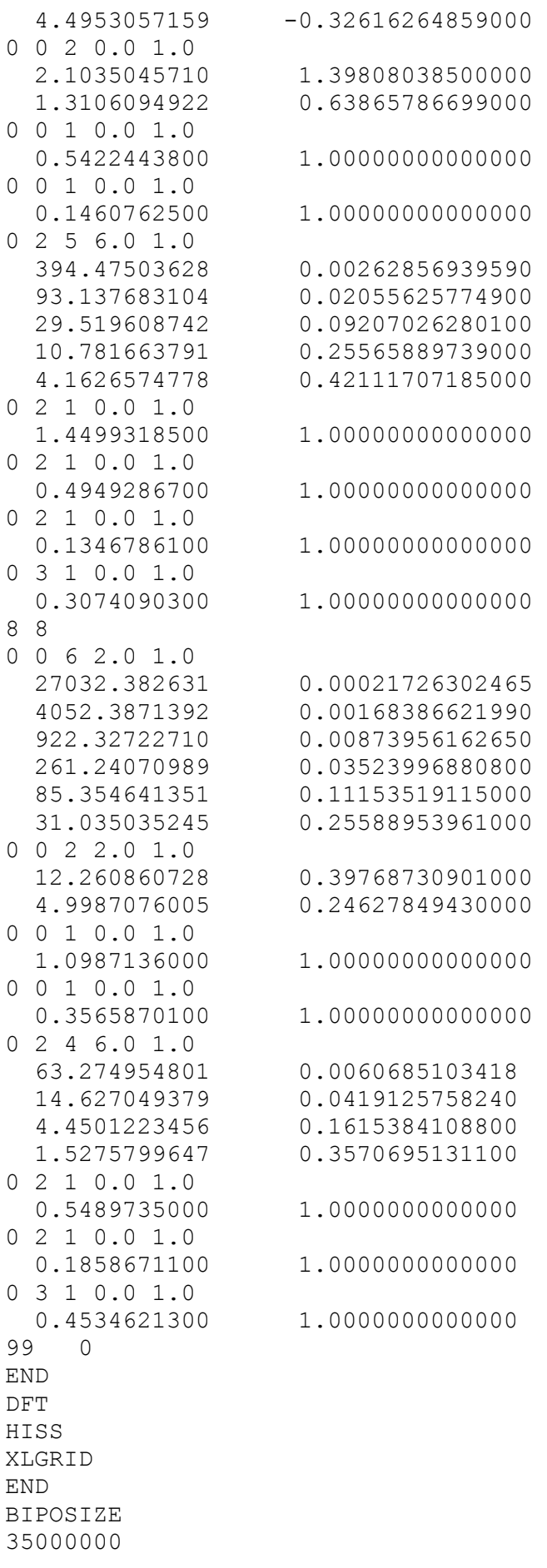

```
EXCHSIZE
35000000
SHRINK
8 8
MAXCYCLE 
300
TOLINTEG
7 7 7 7 14
FMIXING
30
BROYDEN 
0.0001 50 2
PPAN
END
```
Input for optimization of doped crystal with  $Cr^{3+}$  (emerald) :

```
Emerald-Optimizat_Hiss
CRYSTAL
0 0 0
192
9.2378242500 9.2611592600
5 
4 0.50000 0.00000 0.25000 
13 0.33333 0.66667 0.25000 
14 0.27288 0.88284 0.00000 
8 0.07342 0.76180 0.00000 
8 0.50101 0.14630 0.64610 
SUPERCEL
1. 0. 0. 0. 1. 0. 0. 0. 2.
ATOMSUBS
1
13 24 
ATOMSYMM
NEIGHBOR
10
OPTGEOM
ENDOPT
END
13 10
0 0 7 2.0 1.0<br>37792.5507720
                    0.00057047888709
   5668.06821650 0.00440930165380
   1289.85828410 0.02263096741100
   364.865960280 0.08802564429500
   118.576315150 0.25223701612000
   42.0248676050 0.45960547169000
   15.4995016290 0.33277886014000
0 0 3 2.0 1.0
   75.2080265980 0.01925056019000
   23.0314089720 0.08790674395200
   3.63487976490 -0.34246704535000
0 0 2 0.0 1.0
   1.95000627000 1.01062661000000
   0.96103395000 0.38071016000000
0 0 1 0.0 1.0
```
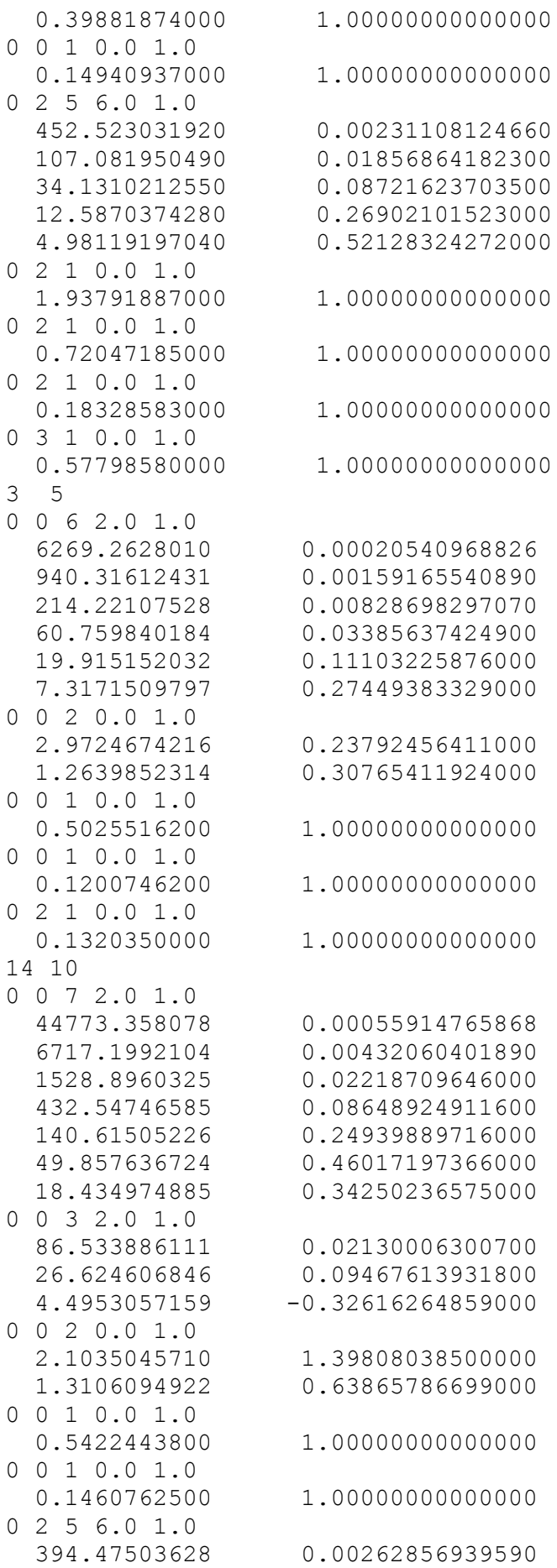

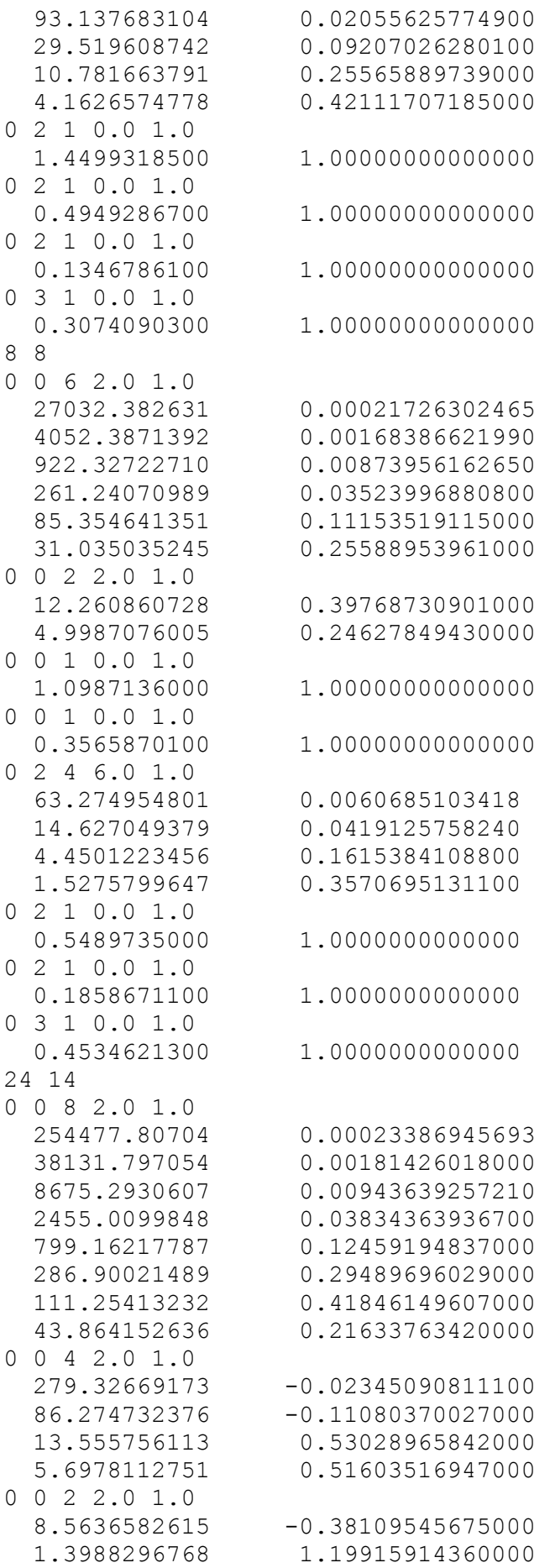

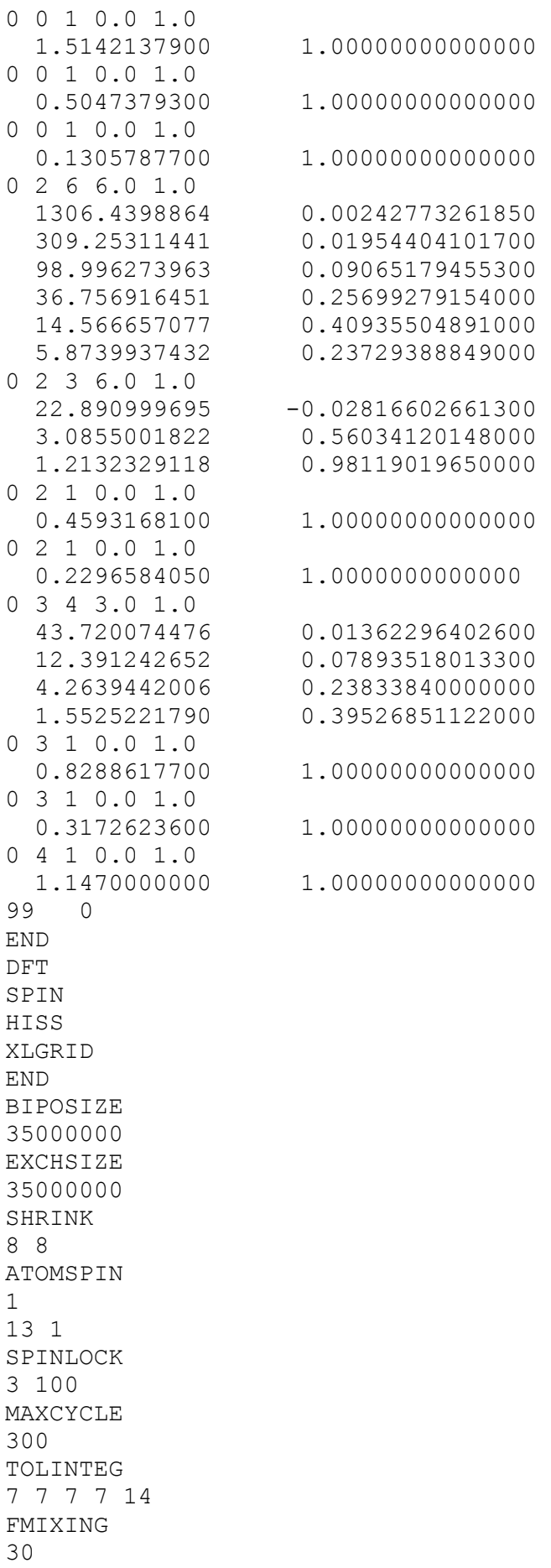

BROYDEN 0.0001 50 2 PPAN END

### **References**

(1) Fairbank Jr., W. M.; Klauminzer, G. K.; Schawlow, A. L. Excited-state absorption in ruby, emerald, and MgO:  $Cr^{3+}$ , *Phys. Rev. B* 1975, 11, 60-76.

(2) Wood, D. L. Absorption, Fluorescence, and Zeeman Effect in Emerald. *Journal of Chemical Physics* **1965**, 42, 3404-3410.

(3) Chen, Z.; Shen, H.; Zhang, G.; Huang, C. Spectrum properties of hydrothermal emerald laser crystals. *Acta Photon. Sin. (in Chinese)* **2004**, 33, 382-384.

(4) Lang, L.; Atanasov, M.; Neese, F. Improvement of Ab Initio Ligand Field Theory by Means of Multistate Perturbation Theory*. J. Phys. Chem. A* **2020**, 124, 1025-1037.

(5) Gellé, A.; Lepetit, M-B. Fast calculation of the electrostatic potential in ionic crystals by direct summation method. *J. Chem. Phys.,* **2008**, 128, 244716.

(6) H.Adamsky, T.Schönherr and M.Atanasov, AOMX: Angular Overlap Model Computation, in Comprehensive Coordination Chemistry II, A.B.P.Lever (Editor), Volume 2, pp 661-664,2003, Elsevier ; the program is freely distributable from one of the authors (MA) upon request.